UNIVERSIDAD DE EL SALVADOR FACULTAD DE INGENIERÍA Y ARQUITECTURA ESCUELA DE INGENIERÍA ELÉCTRICA

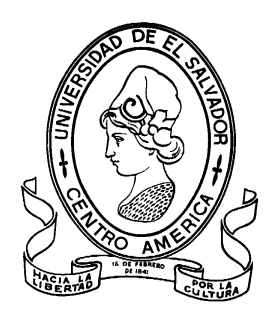

### **DESARROLLO DE UN INSTRUMENTO VIRTUAL PARA VISUALIZAR LA CURVA TÉRMICA DE UN TRANSFORMADOR DE POTENCIA EN SERVICIO**

PRESENTADO POR:

## **PEDRO ALFONSO AMAYA ORTEGA**

PARA OPTAR AL TITULO DE:

**INGENIERO ELECTRICISTA**

CIUDAD UNIVERSITARIA, FEBRERO 2020

#### **UNIVERSIDAD DE EL SALVADOR**

RECTOR :

#### **MSC. ROGER ARMANDO ARIAS ALVARADO**

SECRETARIA GENERAL:

#### **MSC. CRISTOBAL HERNAN RIOS BENITEZ**

### **FACULTAD DE INGENIERÍA Y ARQUITECTURA**

DECANO :

### **PhD. EDGAR ARMANDO PEÑA FIGUEROA**

SECRETARIO :

#### **ING. JULIO ALBERTO PORTILLO**

### **ESCUELA DE INGENIERÍA ELÉCTRICA**

DIRECTOR :

**ING. ARMANDO MARTÍNEZ CALDERÓN**

## UNIVERSIDAD DE EL SALVADOR FACULTAD DE INGENIERÍA Y ARQUITECTURA ESCUELA DE INGENIERÍA ELÉCTRICA

Trabajo de Graduación previo a la opción al Grado de:

#### **INGENIERO ELECTRICISTA**

Título :

## **DESARROLLO DE UN INSTRUMENTO VIRTUAL PARA VISUALIZAR LA CURVA TÉRMICA DE UN TRANSFORMADOR DE POTENCIA EN SERVICIO**

Presentado por  $\hspace{1.5cm}$  :

#### **PEDRO ALFONSO AMAYA ORTEGA**

Trabajo de Graduación Aprobado por:

Docente Asesor :

#### **ING. ARMANDO MARTÍNEZ CALDERÓN**

SAN SALVADOR, FEBRERO 2020

Trabajo de Graduación Aprobado por:

Docente Asesor :

## **ING. ARMANDO MARTÍNEZ CALDERÓN**

#### **NOTA Y DEFENSA FINAL**

En esta fecha, jueves 13 de febrero 2020, en la Sala de Lectura de la Escuela de Ingeniería Eléctrica, a las 2:00 p.m. horas, en presencia de las siguientes autoridades Eléctrica la Universidad de de la Escuela de Ingeniería de El Salvador:

- 1. Ing. Armando Martínez Calderón **Director** 
	- Firma
- 2. MSc. José Wilber Calderón Urrutia Secretario

Y, con el Honorable Jurado de Evaluación integrado por las personas siguientes:

- ING. ARMANDO MARTINEZ CALDERÓN (Docente Asesor)

- DR. CARLOS OSMIN POCASANGRE JIMENEZ

- MSC. LUIS ROBERTO CHEVEZ PAZ

Firma Firma

Se efectuó la defensa final reglamentaria del Trabajo de Graduación:

DESARROLLO DE UN INSTRUMENTO VIRTUAL PARA VISUALIZAR LA CURVA TÉRMICA DE UN TRANSFORMADOR DE POTENCIA EN SERVICIO

A cargo del Bachiller:

- AMAYA ORTEGA PEDRO ALFONSO

cochopento odro.

Habiendo obtenido en el presente Trabajo una nota promedio de la defensa final: 8.8

 $\lambda$ 

## **Agradecimientos**

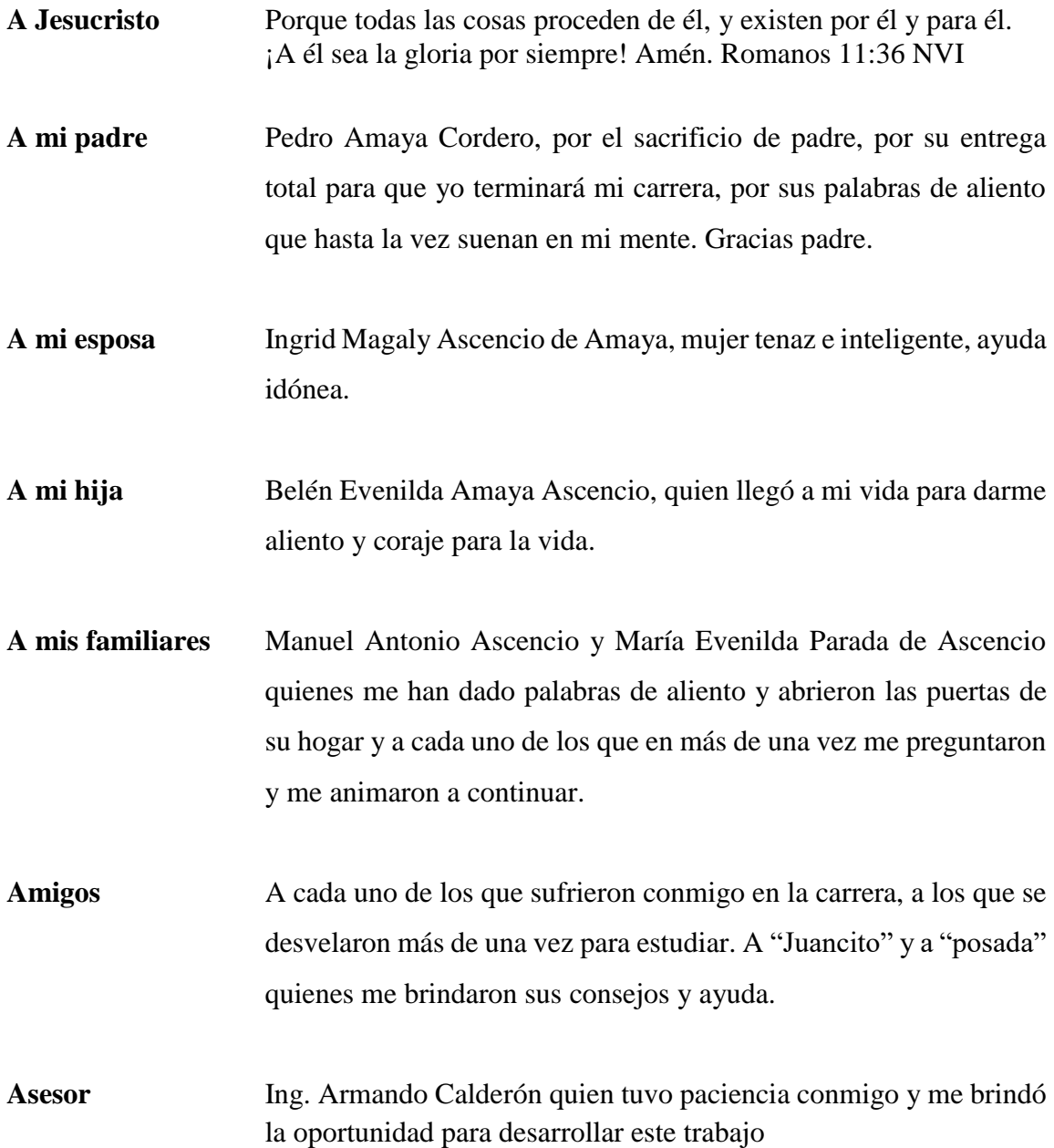

## <span id="page-6-0"></span>**Contenido**

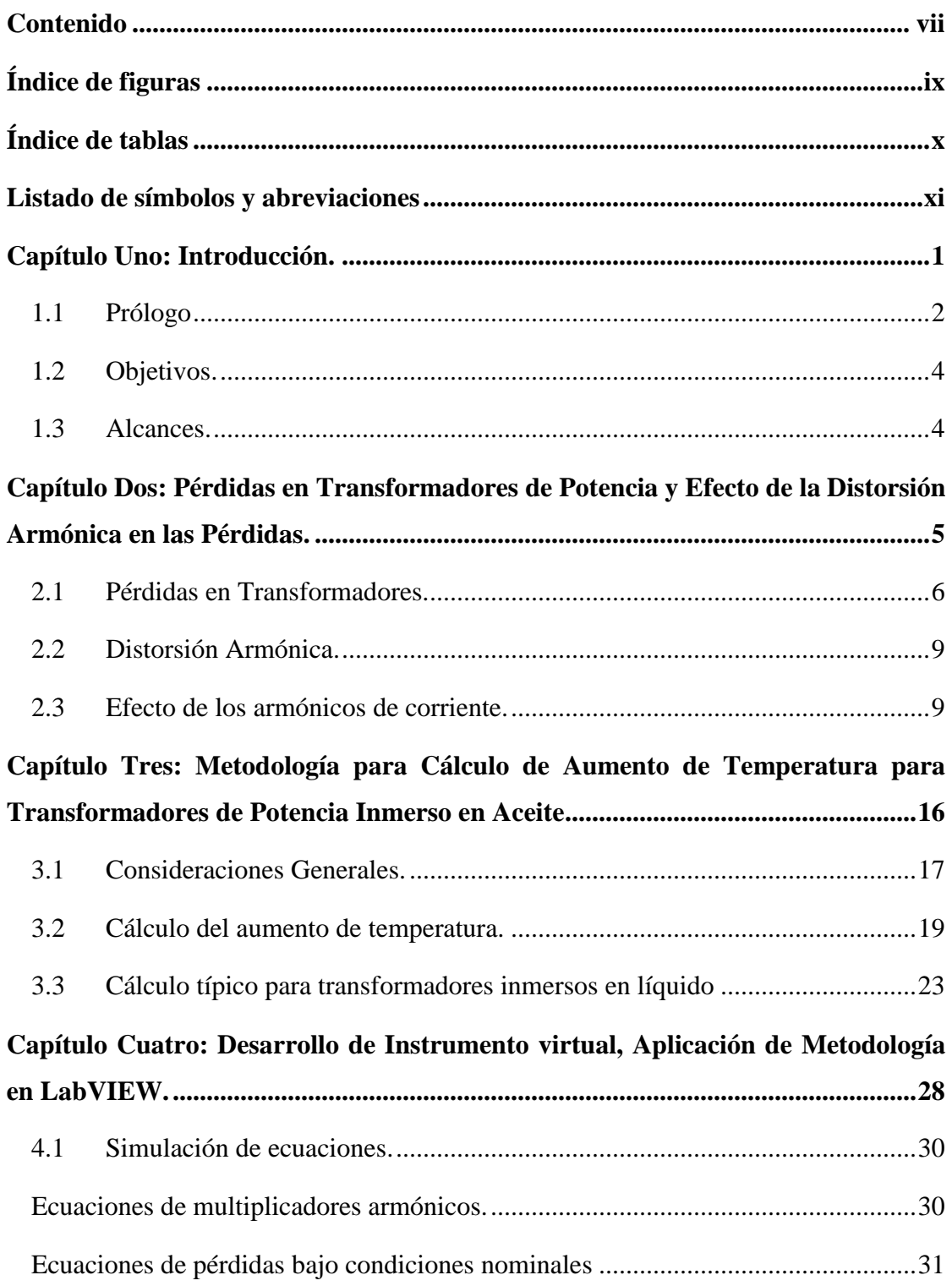

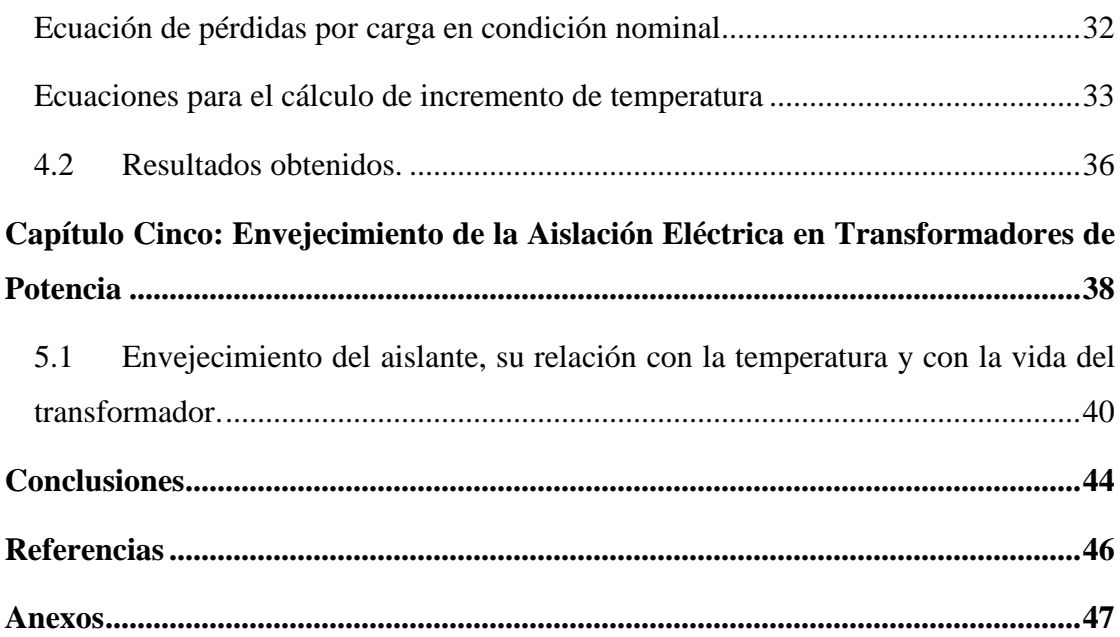

# <span id="page-8-0"></span>**Índice de figuras**

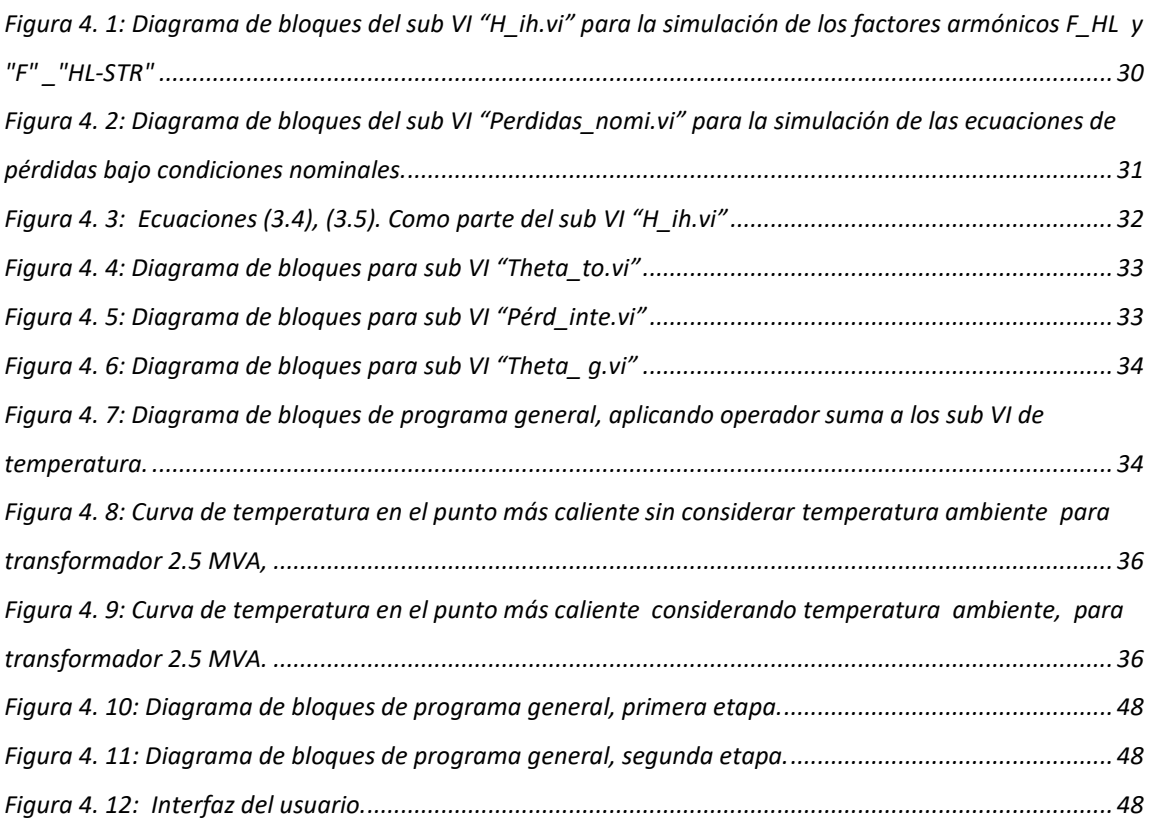

## <span id="page-9-0"></span>**Índice de tablas**

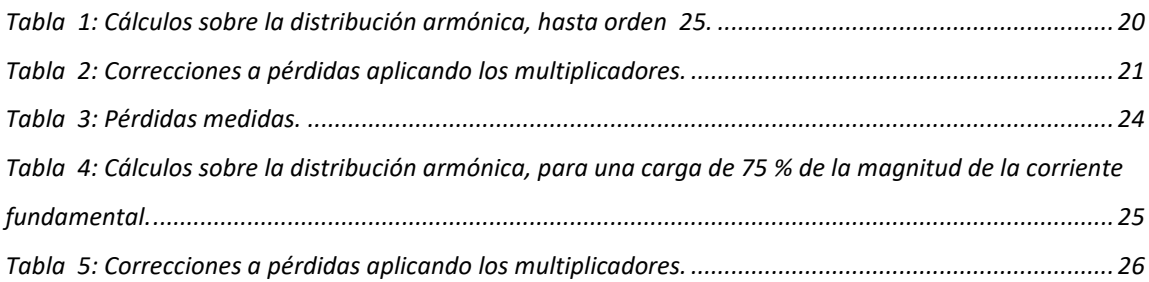

## <span id="page-10-0"></span>**Listado de símbolos y abreviaciones**

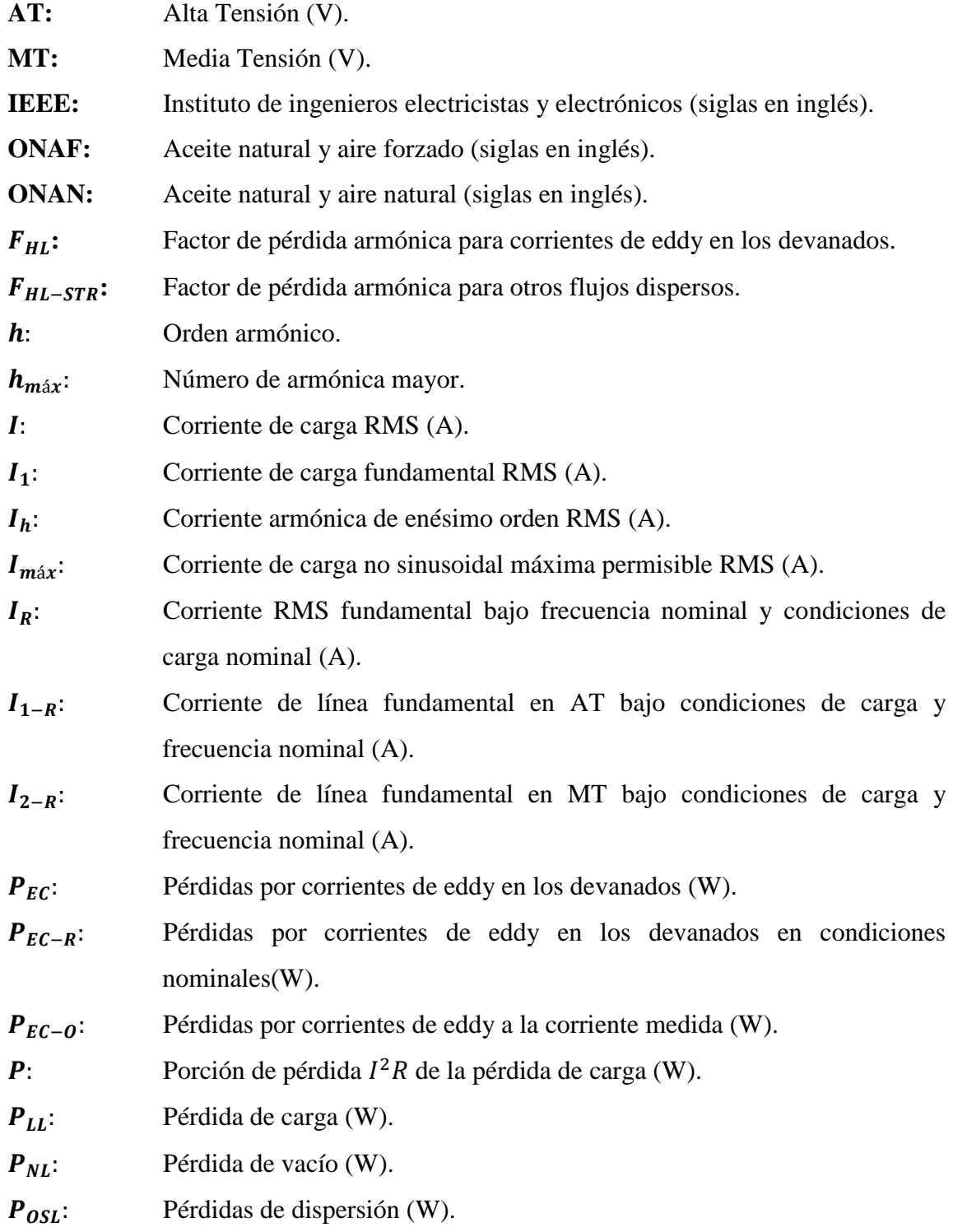

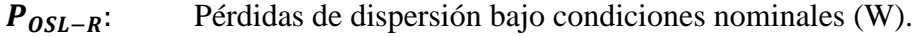

- $P_{TSL-R}$ : Pérdidas totales de dispersión bajo condiciones nominales (W).
- $R_1$ : Resistencia de los devanados en el lado de AT ( $\Omega$ ).
- $R_2$ : Resistencia de los devanados en el lado de BT ( $\Omega$ ).
- $\theta_g$ : Aumento de temperatura del punto más caliente en el conductor sobre la temperatura del aceite. (°C).
- $\theta_{g-R}$ : Aumento de temperatura del punto más caliente en el conductor sobre la temperatura del aceite bajo condiciones nominales. (°C).
- $\theta_{TQ}$ : Aumento de la temperatura del aceite sobre la temperatura ambiente (°C).
- $\theta_{TO-R}$ : Aumento de la temperatura del aceite sobre la temperatura ambiente condiciones nominales. (°C).

<span id="page-12-0"></span>**Capítulo Uno: Introducción.**

### <span id="page-13-0"></span>1.1 Prólogo

 $\overline{a}$ 

El presente trabajo de grado presenta el desarrollo de un instrumento virtual basado en la guía que presenta IEEE Std C57.110 en la cual se pretende establecer la capacidad del transformador cuando esté suple corriente de carga con contenido armónico. Entre la información que brinda la guía se encuentra un procedimiento para el cálculo de incremento de la temperatura en el punto más caliente, el procedimiento se retoma y se le aplica un algoritmo desarrollado en la versión estudiantil que ofrece LabVIEW en su página,<sup>1</sup> para que este procedimiento de cálculo de incremento de temperatura se repita para cada intervalo de medición realizado del contenido armónico y así tener los puntos suficientes para obtener la curva de temperatura.

El trabajo está dividido en cinco capítulos los cuales se detallan a continuación:

- $\checkmark$  Capítulo dos se documenta sobre las pérdidas del transformador, como las categoriza IEEE Std C57.12.90 en pérdidas de excitación y pérdidas de impedancia, todo esto para transformadores inmersos en líquido, ya que, para el caso de estudio, es de interés el incremento de temperatura en la capa superior del aceite, como así también en el punto caliente de los devanados con respecto a la capa superior del aceite.
- $\checkmark$  En el capítulo tres se presenta la metodología para determinar el aumento de temperatura del aceite sobre la temperatura ambiente,  $\theta_{TQ}$ , y el aumento del punto más caliente en el conductor sobre la temperatura del aceite,  $\theta_g$ , debido a las pérdidas que sufre el transformador mencionadas en capítulo uno y las cuales se incrementan debido al contenido armónico. Para llevar aplicar la metodología mencionada es necesario tener las pruebas de pérdidas en vacío y con carga, valor de resistencia de fase, además de valores de placa de los transformadores tales

<sup>1</sup> https://www.ni.com/es-cr/support/downloads/software-products/download.labview-student-softwaresuite.html#333365

como: valores nominales de corrientes, temperatura en devanados y aceite, tipo de refrigeración.

- $\checkmark$  En el capítulo cuatro se presenta el desarrollo del instrumento virtual, realizado en LabVIEW versión estudiantil como se ha mencionado anteriormente, ya que este es un potente lenguaje de programación grafica que facilita la implementación de cada una de las ecuaciones que presenta el estándar para la evaluación del incremento de temperatura en el transformador, en una forma gráfica, es decir, por medio de bloques o herramientas que ya posee el programa, además, posee una interfaz gráfica sencilla e intuitiva que facilita la programación, tanto así que para la implementación de las ecuaciones se creó lo que en LabVIEW se conoce como sub VI, que es crear una herramienta según las necesidades del programador, ya que por lo general el programa solo traes herramientas de uso general, las herramientas más especializadas requieren un pago, por lo cual es necesario ingeniárselas para la captación de datos y el debido proceso, para esto es de mucha ayuda los sub VI lo cual hace muy versátil a LabVIEW como lenguaje de programación orientado a la solución de este tipo de ecuaciones que describen comportamientos de fenómenos como es el caso del incremento de la temperatura en el transformador que sirve corriente no sinusoidales.
- $\checkmark$  Finalmente, en el capítulo cinco se presenta una breve introducción al calculo que se presenta en la guía IEEE Std C57.91 para el cálculo de la vida porcentual del transformador, ya que el siguiente paso a dar ya teniendo el incremento de temperatura calculado en los capítulos anteriores este sería el siguiente paso, pero como se ha mencionado este tema está fuera del alcance de este trabajo.

### <span id="page-15-0"></span>1.2 Objetivos.

#### **Objetivo General**

Desarrollar un instrumento que permita una visualización del comportamiento térmico del trabajo de un transformador de potencia a partir de los datos obtenidos por medio de medición de calidad de la potencia.

#### **Objetivos Específicos**

- 1. Aplicación del estándar IEEE Std C57-110-1998, En el análisis de transformadores con cargas no lineales.
- 2. Realizar estudio del comportamiento térmico de un transformador de potencia con cargas no lineales a partir de la medición de calidad de la potencia.
- 3. Desarrollo de un instrumento virtual de medición en LabVIEW<sup>2</sup> versión estudiantil para obtener el comportamiento térmico de un transformador de potencia.

### <span id="page-15-1"></span>1.3 Alcances.

 $\overline{a}$ 

Establecer el procedimiento para realizar el grafico de temperatura a partir de mediciones de la calidad de potencia, basándose en la guía que ofrece IEEE en este tema. Con este procedimiento realizar un programa que permita crear una base de datos de temperatura (Array) para cada intervalo de medición y visualizar cada punto de temperatura.

Para establecer el procedimiento según IEEE [1] se necesita de la siguiente información:

- $\checkmark$  Protocolo de ensayos de pérdidas en carga y tensión de cortocircuito según IEEE Std C57.12.90.
- $\checkmark$  Medición directa del contenido armónico en la corriente, al cual después se procesa debidamente.

 $^{2}$ Para la elaboración de la curva de temperatura se utilizó la versión de LabVIEW™2015, versión estudiantil

<span id="page-16-0"></span>**Capítulo Dos: Pérdidas en Transformadores de Potencia y Efecto de la Distorsión Armónica en las Pérdidas.**

 En este capítulo se revisa las pérdidas del transformador como las categoriza [2] en pérdidas de excitación y pérdidas de impedancia y la suma de ambas a las que denomina pérdidas totales, todo esto para transformadores inmersos en líquido, ya que para el caso de estudio (como se explicará en el capítulo 3) es de interés el aumento de temperatura en la capa superior del aceite, como así también en el punto caliente de los devanados con respecto a la capa superior del aceite.

Además, se aborda el efecto del aumento de corrientes de carga no sinusoidales, las cuales se traducen en una crecida de pérdidas por corrientes parásitas en los devanados y otras partes del transformador a causa del flujo disperso, también se presentan las ecuaciones que miden las pérdidas y factores de corrección.

### <span id="page-17-0"></span>2.1 Pérdidas en Transformadores.

En el estándar IEEE Std C57.12.90, las pérdidas en transformadores generalmente se clasifican como lo muestra la figura siguiente.

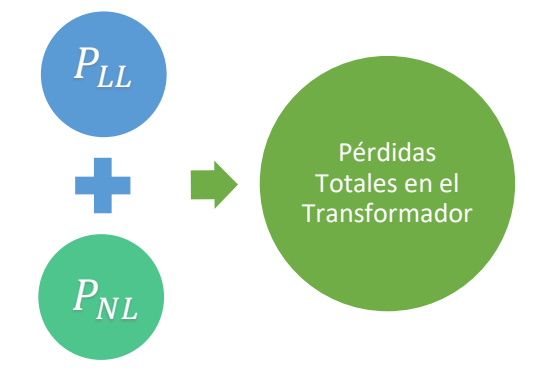

*Figura 2. 1: Clasificación de pérdidas en el transformador.* 

Al expresarlo en forma de ecuación:

$$
P_T = P_{LL} + P_{NL} \quad [W] \tag{2.1}
$$

En donde,

 $P_{LL}$  Pérdidas por carga.

 $P_{NL}$  Pérdidas en vacío.

 $P_T$  Pérdidas totales.

En la Ecuación 2.1, se tienen las pérdidas en vacío  $P_{NL}$ , que son originadas en el hierro a tensión nominal y representan menos del uno por ciento de su potencia nominal [3]. Las pérdidas por carga  $P_{LL}$ , estas a su vez se subdividen en pérdidas en el cobre  $I^2R$ , pérdidas por dispersión, las cuales aparecen en los devanados (en los hilos del conductor y en circuitos devanados en paralelos) por corrientes de eddy  $(P_{EC})$  y en la estructura del transformador y sus componentes  $(P_{OSL})$ .

Todo lo anterior en cuanto a las pérdidas por carga se puede expresar en la siguiente ecuación [1] :

$$
P_{LL} = P + P_{EC} + P_{OSL} \quad [W] \tag{2.2}
$$

En donde,

- Porción de pérdidas del tipo  $I^2R$  de la pérdida de carga.
- $P_{EC}$  Pérdidas por corrientes de eddy en los devanados.
- Pérdidas de dispersión en abrazaderas, estructuras, tanque, etc.
- P<sub>LL</sub> Pérdidas por carga.

En la figura 2.2. se muestra los componentes del transformador que se ven afectados por el flujo electromagnético y además se muestra la simulación del campo electromagnético para un transformador de potencia de 31.5 MVA.

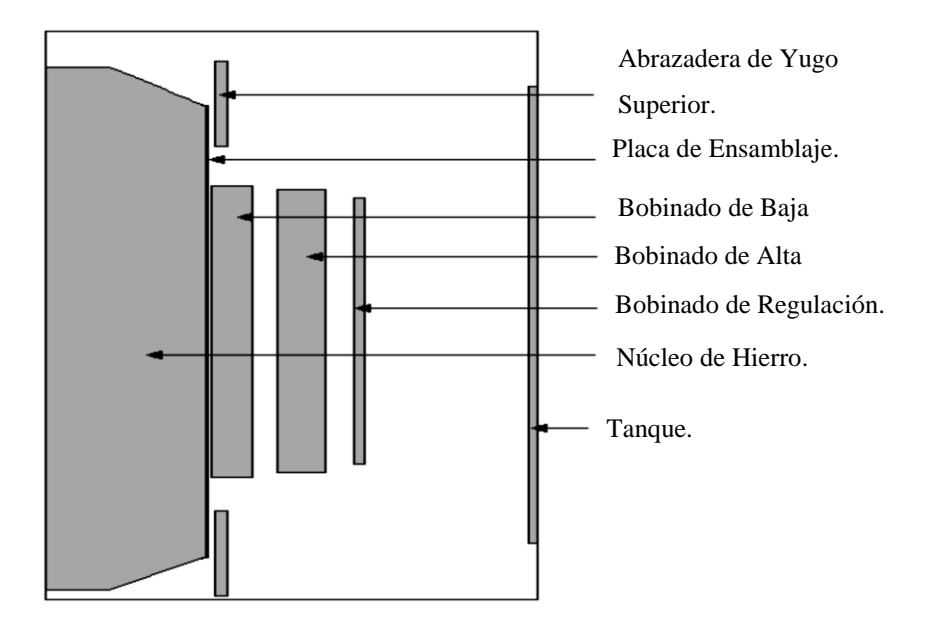

*(a)*

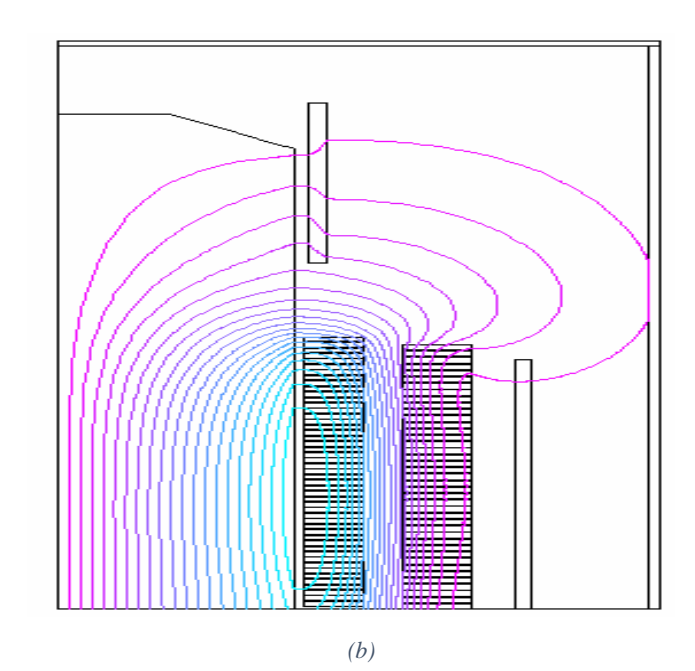

*Figura 2. 2: (a) Sección transversal de un transformador, que ilustra las partes sujetas al flujo. (b) Campo electromagnético para transformador de 31.5 MVA, 115/6,3 kV [4].*

#### <span id="page-20-0"></span>2.2 Distorsión Armónica.

La distorsión armónica producirá en el transformador pérdidas por histéresis y por corrientes de eddy (armónicos de tensión), además de pérdidas en el cobre y pérdidas por dispersión (armónicos de corriente) todo esto conlleva a una fatiga del aislamiento del transformador, aumento de calor en el transformador y disminuyendo su vida útil.

El contenido de corrientes armónicas sobre el transformador se propone según IEEE Std C57.12.00 en el cual el límite superior de distorsión de corriente es de 5% como corriente nominal, además la sobretensión rms en estado estable de 5% a carga nominal y 10% en vacío.

A continuación, se presenta el efecto de los armónicos de corriente los cuales causan una pérdida adicional en los devanados y en las diferentes partes estructurales del transformador como se observa en la figura 2.2 del apartado anterior.

### <span id="page-20-1"></span>2.3 Efecto de los armónicos de corriente.

#### **Pérdidas por efecto Joule**

Este tipo de pérdidas por efecto Joule o simple mente, P, a lo largo de este documento están relacionadas a la resistencia que presenta los arrollamientos del devanado de alta y baja tensión en el transformador, por lo que, si aumenta el valor rms de la corriente de carga debido a los componentes armónicos estas pérdidas aumentarán como lo sugiere la ecuación al cuadrado de corriente.

$$
P = I^2 R \tag{2.3}
$$

#### **Pérdidas en devanados por efecto eddy**

Este tipo de pérdidas que también se conocen como pérdidas por corrientes parasitas, las cuales fuerzan a las líneas de flujo a tomar una trayectoria por las orillas de la sección transversal del núcleo creando así un flujo no uniforme. Así como las pérdidas anteriores, estas también varían con el cuadrado de la corriente rms y el orden armónico con el cuadrado también, la ecuación que presenta este tipo de pérdidas es [1]:

$$
P_{EC} = P_{EC-R} \sum_{h=1}^{h=hmax} \left(\frac{l_h}{l_R}\right)^2 h^2
$$
 (2.4)

En donde,

- $P_{EC}$  Pérdida por corrientes de eddy en los devanados.
- P<sub>EC-R</sub> Pérdida por corriente de eddy en condiciones normales en los devanados de un transformador.
- $\left(\frac{I_h}{I}\right)$  $\left(\frac{I_h}{I_R}\right)^2$ Relación que indica la capacidad que posee el transformador de abastecer su corriente nominal con un contenido armónico determinado.  $I_h$  representa la aportación de cada armónico e  $I_R$  corriente a frecuencia nominal.
- $h<sup>2</sup>$ Orden armónico, 1,2,3, etc.

En (2.4) se observa, qué los incrementos de corrientes armónicas en los devanados del transformador abonarán a las pérdidas por corrientes de eddy incrementando así la temperatura en los devanados.

#### **Pérdidas por Dispersión**

Este tipo de pérdidas es una consideración especialmente para los transformadores inmersos en aceite en los cuales el flujo de dispersión producirá corrientes parasitas en las estructuras del transformador que se traducirán en un incremento de temperatura, a su vez estas pérdidas abonan al incremento de la temperatura en la superficie del aceite y en el punto más caliente, el cual se ubica en el devanado más interno (normalmente el devanado de baja tensión).

Como en el caso anterior, el estándar presenta una ecuación que relaciona las pérdidas con la presencia de armónicas en la corriente de carga de la siguiente manera:

$$
P_{OSL} = P_{OSL-R} \sum_{h=1}^{h=hmax} \left(\frac{l_h}{l_R}\right)^2 h^{0.8}
$$
 (2.5)

En donde,

 $P_{OSL}$ : Perdida por flujo disperso en estructura del transformador.

- $P_{OSL-R}$ : Perdida por flujo disperso en estructura del transformador en condiciones normales.
- $\left(\frac{I_h}{I}\right)$  $\left(\frac{I_h}{I_R}\right)^2$ : Relación que indica la capacidad que posee el transformador de abastecer su corriente nominal con un contenido armónico determinado.  $I_h$  representa la aportación de cada armónico e  $I_R$  corriente a frecuencia nominal.
- $h^{0.8}$ Orden armónico, 1,2,3, etc.

Es de notar que en la ecuación 2.5 qué el factor armónico se encuentra elevado a un exponente de 0.8, en relación con la ecuación 2.4 que está elevado al cuadrado, estos exponentes están relacionadas con el nivel de penetración del flujo electromagnético en cada medio, siendo el factor 0.8 para el caso del flujo disperso en partes estructurales donde hay menos penetración de este.

Al observar las ecuaciones 2.4 y 2.5 en el termino  $\left(\frac{l_h}{l}\right)$  $\frac{I_h}{I_R}$ <sup>2</sup>, indica que las magnitud de las corrientes armónicas están normalizadas en términos de la corriente nominal del transformador, pero el caso en el que se desarrolla el instrumento se necesita que cada componente de frecuencia esté normalizada a la componente fundamental de las mediciones que se hacen, dicha situación ya se ve contemplada en [1] en el cual hay un apartado que trata el tema de las pérdidas del transformador a corrientes obtenidas directamente de mediciones y así describir las pérdidas a la frecuencia de alimentación, pero para esto se hacen tres supuestos:

- Las pérdidas de eddy son aproximadamente proporcionales al cuadrado de la frecuencia
- Las pérdidas por corrientes de eddy están función de la corriente en los conductores. Expresando así cualquier ecuación en términos de la corriente rms de carga.
- La superposición de las pérdidas parásitas se aplicará, esto permitirá la suma directa de las perdidas parásitas debidas a las distintas armónicas.

Ahora las ecuaciones 2.4 y 2.5, se escriben en función de las corriente medidas, obteniendo las siguientes ecuaciones:

$$
P_{EC} = P_{EC-O} \sum_{h=1}^{h=hmax} \left(\frac{l_h}{l_1}\right)^2 h^2
$$
 (2.6)

$$
P_{OSL} = P_{OSL-0} \sum_{h=1}^{h=hmax} \left(\frac{I_h}{I_1}\right)^2 h^{0.8}
$$
 (2.7)

En estas ecuaciones se observa dos cambios: primero el termino,  $P_{EC-O}$ , que describe las pérdidas por corrientes de eddy a corriente medida, segundo el termino,  $I_1$ , que presenta

la corriente rms de carga fundamental. La forma de la relación  $\left(\frac{l_h}{l}\right)$  $\frac{I_h}{I_1}\big)^2$  es de mucha ayuda porqué por lo general los instrumentos usados para medición de armónicos, como analizadores de redes, permiten obtener las mediciones en función de la armónica fundamental y así simplificar el cálculo.

Ahora queda un pequeño detalle cómo se obtiene,  $P_{EC-O}$ , ya que estas pérdidas, como se mencionó anteriormente son pérdidas a valores medidos y variaran, la mejor forma es a través de dos números que se utilizan como factores de proporcionalidad, que son una relación de pérdidas totales por eddy en los devanados entre pérdidas en los devanados a la corriente medida, solucionando así el pequeño detalle de no conocer el valor de  $P_{EC-O}$ , estos factores se aplican a las pérdidas de eddy  $(F_{HL})$ , así como también a las pérdidas por flujo disperso  $(F<sub>HL-STR</sub>)$ .

Partiendo de

$$
P_{EC} = P_{EC-O} \sum_{h=1}^{h=hmax} \left(\frac{l_h}{l_1}\right)^2 h^2
$$

$$
\frac{P_{EC}}{P_{EC-O}} = \sum_{h=1}^{h=hmax} \left(\frac{l_h}{l_1}\right)^2 h^2
$$

Reacomodando se tiene

$$
\frac{P_{EC}}{P_{EC-O}} = \frac{\sum_{h=1}^{h=hmax} (I_h)^2 h^2}{(I_1)^2}
$$

Ahora  $I_1$ , se representa en términos de las frecuencias de cada componente, obteniendo así la corriente total de carga no sinusoidal

$$
I_1 = \sqrt{\sum_{h=1}^{h=\text{hmax}} (I_h)^2}
$$
 (2.8)

Ahora se sustituye:

$$
\frac{P_{EC}}{P_{EC-O}} = \frac{\sum_{h=1}^{h=hmax} (I_h)^2 h^2}{\sum_{h=1}^{h=hmax} (I_h)^2}
$$

Obteniendo así el factor de pérdidas armónico por corrientes de eddy en los devanados

$$
F_{HL} = \frac{P_{EC}}{P_{EC-O}} = \frac{\sum_{h=1}^{h=hmax} (I_h)^2 h^2}{\sum_{h=1}^{h=hmax} (I_h)^2}
$$

Como se tiene hasta este momento la ecuación sugiere que los valores efectivos reales de las corrientes armónicas, pero como se ha mencionado anteriormente, se normaliza con la corriente del armónico fundamental obteniendo:

$$
F_{HL} = \frac{\sum_{h=1}^{h=hmax} \left(\frac{l_h}{l_1}\right)^2 h^2}{\sum_{h=1}^{h=hmax} \left(\frac{l_h}{l_1}\right)^2}
$$
(2.9)

Este factor se aplica a las pérdidas obtenidas de transformadores tipo seco, así como para transformadores sumergidos en aceite, pero para este último es necesario tomar en cuenta también las pérdidas producidas por flujo disperso que como se mencionó en el apartado anterior, el flujo disperso alcanza muchas partes estructurales del transformador y esto incrementa la temperatura en la superficie del aceite del transformador, así como también un incremento de temperatura en las partes estructurales del transformador en [1] también se desarrolla la ecuación para el factor de pérdida armónica por flujo disperso el cual se presenta en la siguiente ecuación:

$$
F_{HL\_STR} = \frac{\sum_{h=1}^{h=hmax} \left(\frac{I_h}{I_1}\right)^2 h^{0.8}}{\sum_{h=1}^{h=hmax} \left(\frac{I_h}{I_1}\right)^2}
$$
(2.10)

La cual se aplica solamente a las pérdidas por flujo disperso en transformador inmerso en aceite. Una forma de entender estos factores es verlos como el sobrecalentamiento de los devanados debido al contenido armónico en la corriente que el transformador de potencia está manejando, siendo entonces multiplicadores armónicos que se aplican a las pérdidas nominales que presenta el transformador.

# <span id="page-27-0"></span>**Capítulo Tres: Metodología para Cálculo de Aumento de Temperatura para Transformadores de Potencia Inmerso en Aceite**

 En este capítulo se presenta la metodología que se describe en [1], para determinar el aumento de temperatura del aceite sobre la temperatura ambiente,  $\theta_{T0}$ , y el aumento del punto más caliente en el conductor sobre la temperatura del aceite,  $\theta_g$ , usando los datos disponibles del reporte de pruebas certificado.

Estas pruebas dan las perdidas en vacío y con carga, valor de resistencia de fase, además de valores de placa de los transformadores tales como: Valores nominales de corrientes, temperatura en devanados y aceite, tipo de refrigeración.

También se presenta los pasos a seguir para el cálculo de pérdidas, resistencia según configuración, y se estiman valores de corrientes nominales primarias y secundarias, cálculo de factores de corrección como los vistos anteriormente con el fin de elaborar una tabla que permita en una forma más gráfica las pérdidas totales corregidas.

Por último, se presenta un esquema que dará un resumen del procedimiento a desarrollar y a la vez permitirá estructurar la metodología para así dar paso al instrumento virtual que permitirá visualizar la curva térmica del transformador.

#### <span id="page-28-0"></span>3.1 Consideraciones Generales.

Las consideraciones que se presentan en este apartado tomadas de [1] [4] ayudan a desarrollar la metodología basada en la disponibilidad del reporte de pruebas y esto minimiza el cálculo, ya que no se posee mayor información en cuanto a las pérdidas por corriente de eddy.

#### **Consideraciones**

- a. La rutina de pruebas incluye todos los datos exigidos por IEEE Std C57.12.00 o IEEE Std C57.12.91.
- b. Una porción de las perdidas por dispersión se supone que son por pérdidas parásitas en los devanados (al no contar con mejores datos se debe utilizar este caso) por lo tanto se tiene la siguiente distribución:
	- El 67 % de las pérdidas por dispersión se suponen pérdidas por corrientes parasitas para los devanados de transformadores de tipo seco.
	- El 33% de las pérdidas por dispersión se supone que son pérdidas por corrientes parásitas en los devanados de los transformadores sumergidos en líquido.
- c. Las pérdidas se suponen que se distribuyen uniformemente en cada devanado.
- d. La distribución de las pérdidas por corrientes parásitas entre los devanados se supone:
	- El 60% en el devanado interior y 40% en el devanado exterior para los transformadores auto refrigerados, con corriente nominal menor de 1000 A todo esto independientemente de la relación de vueltas.
	- EL 60% en el devanado interior y el 40 % en el devanado exterior para los transformadores que tienen una relación de vueltas 4:1 o menos
	- El 70% en el devanado interior y el 30% en el devanado exterior para todos los transformadores que tienen una relación de vueltas mayor que 4:1 y auto refrigerados con corriente nominal mayor a 1000 A.
- e. La distribución de pérdidas por corrientes parásitas en los devanados se supone que no es uniforme.
- f. La pérdida máxima por corrientes parásitas en devanados se supone que es en la región del punto más caliente del devanado y es igual al 400% de la densidad promedio de las perdidas por corrientes parásitas en los devanados.

Hay que manifestar que estas suposiciones son muy conservadoras y se deben de tomar solo cuando no se posean datos reales como lo sería si se tuvieran las perdidas reales ocurridas en transformador otorgadas por el fabricante.

#### <span id="page-30-0"></span>3.2 Cálculo del aumento de temperatura.

Como se mencionó se usan los datos útiles obtenidos del reporte de pruebas, entre otros datos, y a continuación se presenta una metodología para el cálculo del aumento de temperatura usando los datos obtenidos [4]:

- Resistencia, tensión y configuración (delta o estrella) de ambos devanados (AT y BT).
- Capacidad nominal, trifásica o monofásica, promedio de elevación de temperatura de ambos devanados (HV y LV), elevación de temperatura del aceite de la parte superior, elevación de temperatura del punto más caliente del conductor, y determinación del punto más caliente según tipo de enfriamiento.
- Perdidas sin cargas.
- Perdidas con carga (a una temperatura especifica).
- Determinar los valores de  $R_1$  y  $R_2$  (según configuración, de los datos trifásicos)<sup>3</sup>.
- Estimar los valores de corrientes nominales primarias y secundarias.
- La pérdida de dispersión de las pérdidas de cargas se obtiene restando las perdidas por efecto Joule (P) del transformador de las pérdidas de cargas medidas, como aparece en la ecuación:

$$
P_{TSL_R} = P_{LL_R} - K[(I_{1_R}^2 \times R_1) + (I_{2_R}^2 \times R_2)] W
$$
 (3.1)

Donde,

 $\overline{a}$ 

 $K = 1$  para transformadores monofásicos

 $K = 1.5$  para transformadores trifásicos

<sup>&</sup>lt;sup>3</sup> Para obtener los valores de  $R_1$  y  $R_2$  depende de la configuración que tengan las resistencias Si es DELTA R<sub>1</sub> o R<sub>2</sub> = <sup>2</sup>/9 × por la resistencia trifásica.

Si es ESTRELA  $R_1$  o  $R_2 = \frac{2}{3} \times$  por la resistencia trifásica. La resistencia trifásica se obtiene directamente del reporte de pruebas hecho al transformador de potencia.

Calcular las perdidas por corrientes tipo Eddy, utilizando la ecuación:

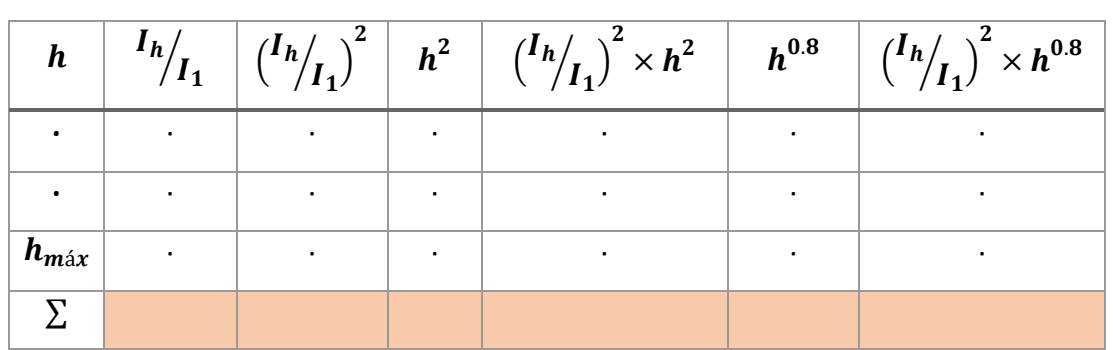

$$
P_{EC\_R} = P_{TSL\_R} \times 0.33 \ W \tag{3.2}
$$

<span id="page-31-0"></span>*Tabla 1: Cálculos sobre la distribución armónica, hasta orden 25.*

- Ahora se pueden determinar las perdidas por otros flujos dispersos con la ecuación:

$$
P_{OSL R} = P_{TSL R} - P_{EC R} \quad W \tag{3.3}
$$

- Obtención de la distribución de armónicos presentes en la corriente de carga.
- Tabular los datos de las magnitudes (p.u) de las corrientes armónicas, en una tabla como se muestra en la tabla 1.
- Para la obtención del factor de pérdidas armónicas por corrientes eddy se utilizan los totales de la columna 5 y columna 3 de la tabla 1 y así se obtendrá el resultado de la ecuación (2.9) que se muestra solo por hacer memoria de su forma

$$
F_{HL} = \frac{\sum_{h=1}^{h=hmax} \left(\frac{I_h}{I_1}\right)^2 h^2}{\sum_{h=1}^{h=hmax} \left(\frac{I_h}{I_1}\right)^2}
$$

- Para la obtención del factor de pérdidas armónicas por flujo disperso se utilizan los totales de la columna 7 y columna 3 y se aplica la ecuación:

$$
F_{\text{HL\_STR}} = \frac{\sum_{h=1}^{h=hmax} \left(\frac{I_h}{I_R}\right)^2 h^{0.8}}{\sum_{h=1}^{h=hmax} \left(\frac{I_h}{I_R}\right)^2}
$$

- De la tercera columna obtenemos un valor de corriente rms en p.u.

$$
I_{h\_p.u} = \sqrt{\sum \left(\frac{I_h}{I_R}\right)^2} \tag{3.4}
$$

- El cálculo de temperatura es el resultado del paso de un estado en pérdidas normales a un estado en donde las perdidas obedecen al incremento armónico en la corriente por consiguiente se calcula para carga normal y bajo carga con armónicas.

#### **Carga normal:**

$$
P_{LLR\_p.u} = (I_{h\_p.u} \times \% \text{ } carga)^2 \tag{3.5}
$$

Con este valor se afecta a cada una de las perdidas P,  $P_{EC\_R}$ ,  $P_{OSL\_R}$  corrigiéndolas Luego se tabula nuevamente como se observa en la tabla 2.

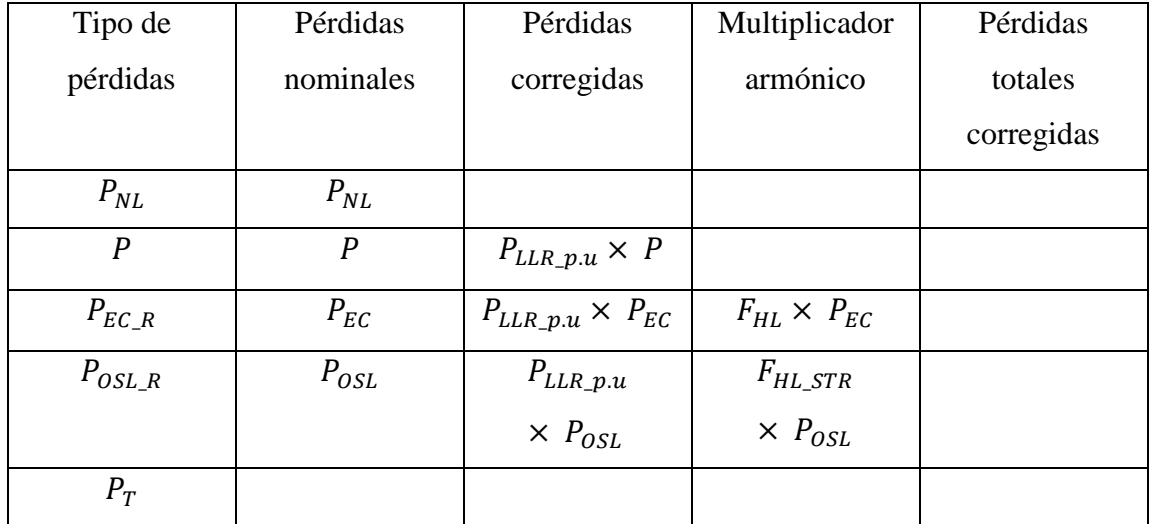

<span id="page-32-0"></span>*Tabla 2: Correcciones a pérdidas aplicando los multiplicadores.*

En la tabla 2 se muestra en forma algebraica como se aplican los factores de corrección a los valores de pérdidas nominales obtenidas del procedimiento que se describe anterior mente.

Se calcula la elevación de temperatura en la capa superior del aceite con la ecuación:

$$
\theta_{TO} = \theta_{TO\_R} \times \left(\frac{P_{LL} + P_{NL}}{P_{LL\_R} + P_{NL}}\right)^{0.8} \qquad {}^{\circ}C
$$
 (3.6)

En donde,

 $\theta_{TO}$ : Elevación de temperatura de la capa superior del aceite.

 $\theta_{TOR}$ : Elevación de temperatura de la capa superior del aceite para condiciones nominales.

 $P_{LL}$ : Pérdidas bajo carga

 $P_{LL, R}$ : Pérdidas bajo carga en condiciones nominales.

Se ha calculado la temperatura en la superficie del aceite como se ha mencionado, pero se necesita además la temperatura en el punto más caliente y que como lo dice el estándar se da en la parte interna de los arroyamientos siendo más específico en el arroyamiento del secundario que es el más interno, por lo tanto, se necesita calcular las perdidas en dicho arrollamiento con la siguiente ecuación:

$$
P_2 = I_{2,R} \times R_2 \times P_{LL,Rp,u}
$$
\n
$$
(3.7)
$$

Este es el valor de pérdida ya corregido, ahora se calcula la elevación de temperatura en el punto más caliente de la siguiente manera:

$$
\theta_g = (\theta_{g_R} - \theta_{TO_R}) \times \left(\frac{P_2 + P_{EC} \times 2.4}{P_{2_R} + P_{EC_R} \times 2.4}\right)^{0.8}
$$
\n(3.8)

Ahora la elevación de temperatura en el punto más caliente del conductor será:

$$
\theta = \theta_{TO} + \theta_g \, ^\circ \text{C} \tag{3.9}
$$

## <span id="page-34-0"></span>3.3 Cálculo típico para transformadores inmersos en líquido

En el ejemplo<sup>4</sup> que se desarrolla, se ilustra los cálculos de la elevación de temperatura para un transformador de potencia utilizando la metodología del apartado anterior, para esta situación ya se tienen los resultados del reporte de pruebas del transformador.

#### **Del reporte de pruebas del transformador**

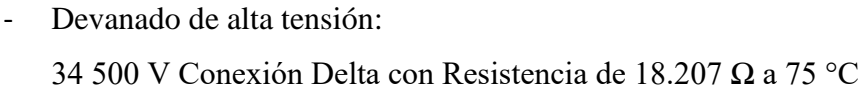

- Devanado de baja Tensión: 2400 V Conexión estrella 0.02491 Ω a 75 °C
- Capacidad nominal: 2500 kVA, Refrigeración tipo ONAN Elevación de temperatura, Devanados: 55 °C, punto más caliente: 65 °C
- Pérdidas en vacío: 5100 W

-

 $\overline{a}$ 

- Pérdidas bajo carga: 21941 W a 75 °C
- Valores de  $R_1$  y  $R_2$  usando nota 2 de apartado 3.2
	- Delta R<sub>1</sub> =  $^{2}/_{9}$  × 18.207 = 4.046 Ω Estrella R<sub>2</sub> =  $\frac{2}{3}$  × 0.002491 = 0.01661 Ω

<sup>4</sup> Ejemplo tomado de STD IEEE C57.110, capítulo 6.2.2

- Cálculo de corrientes nominales:

$$
I_{1_R} = \frac{2500 \text{ KVA}}{\sqrt{3} \times 34500 \text{ V}} = 41.8 \text{ A}
$$

$$
I_{2,R} = \frac{2500 \, KVA}{\sqrt{3} \times 2400 \, V} = 601.4 \, A
$$

- Pérdidas totales por dispersión partiendo de las condiciones nominales

$$
P_{TSL_R} = P_{LL_R} - K[(I_{1_R}^2 \times R_1) + (I_{2_R}^2 \times R_2)] W
$$
  
\n
$$
P_{TSL_R} = 21941 - 1.5[(41.8^2 \times 4.046) + (601.4^2 \times 0.01661)]
$$
  
\n
$$
P_{TSL_R} = 2326 W
$$

- Usando las consideraciones literal b en el cual se asume que las pérdidas parásitas son el 33% de las pérdidas por dispersión, se tiene entonces:

 $P_{EC_R} = P_{TSL_R} \times 0.33$  W  $P_{EC R}$  = 2326  $\times$  0.33 W  $P_{EC R}$  = 767 W

- Ahora se calcula las pérdidas por flujo disperso

$$
P_{OSL_R} = P_{TSL_R} - P_{EC_R} \quad W
$$

$$
P_{OSL_R} = 2326 - 767 \quad W
$$

 $P_{OSL_R} = 1559$  W

En resumen, las pérdidas medidas

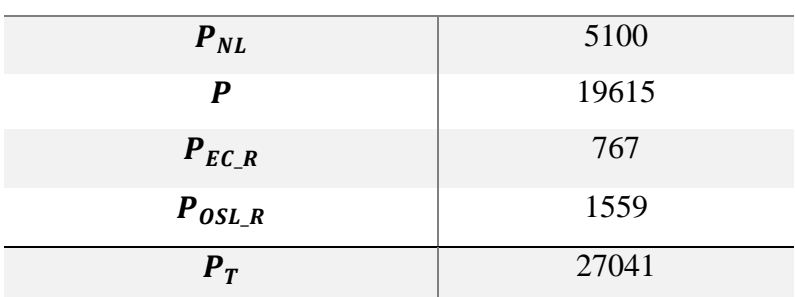

#### PÉRDIDAS MEDIDAS POTENCIA EN WATTS

<span id="page-35-0"></span>*Tabla 3: Pérdidas medidas.*

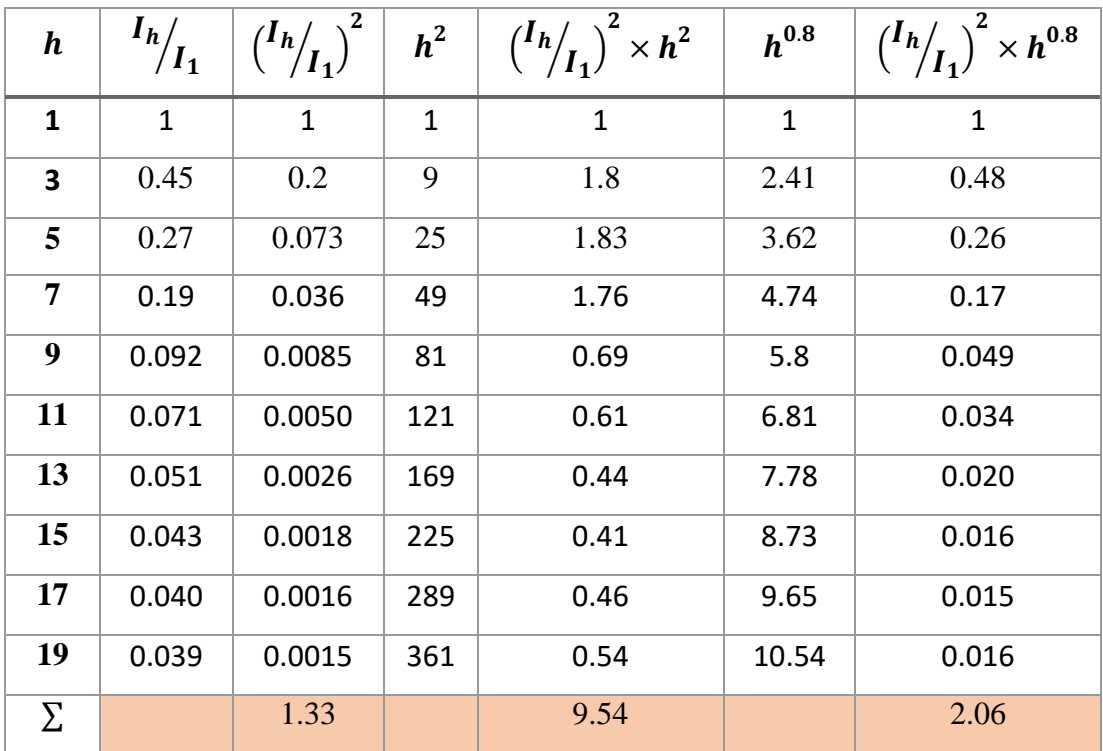

- Se obtiene la distribución armónica para una carga de aproximadamente 75% de la magnitud de la corriente fundamental y se muestra en la tabla 4

<span id="page-36-0"></span>*Tabla 4: Cálculos sobre la distribución armónica, para una carga de 75 % de la magnitud de la corriente fundamental.*

- Para la obtención del factor de pérdidas armónicas por corrientes eddy se utilizan los totales de la columna 5 y columna 3 de la tabla 1 y así se obtendrá el resultado de la ecuación (2.9) que se muestra solo por hacer memoria de su forma

$$
F_{HL} = \frac{9.54}{1.33} = 7.17
$$

- Para la obtención del factor de pérdidas armónicas por flujo disperso se utilizan los totales de la columna 7 y columna 3:

$$
F_{HL\_STR} = \frac{2.06}{1.33} = 1.55
$$

- De la tercera columna obtenemos un valor de corriente rms en p.u.

$$
I_{h\_p.u} = \sqrt{\sum \left(\frac{I_h}{I_R}\right)^2} = \sqrt{1.33} = 1.15
$$

- Carga normal y bajo carga con armónicas.

#### **Carga normal:**

De la ecuación 3.5

$$
P_{LLR_p,u} = (1.15 \times 0.75)^2 = 0.744
$$

Ahora se aplica, la corrección a la carga y los multiplicadores armónicos ya calculados

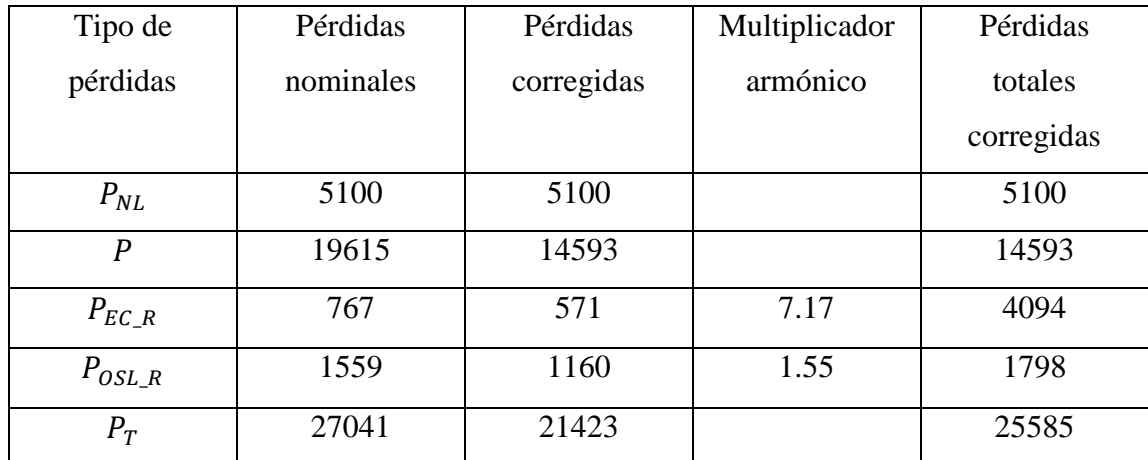

<span id="page-37-0"></span>*Tabla 5: Correcciones a pérdidas aplicando los multiplicadores.*

El aumento de temperatura en la parte superior del aceite se calcula con la ecuación 3.6 como sigue:

$$
\theta_{TO} = 55 \times \left(\frac{25585}{27041}\right)^{0.8} = 52.6 \text{ °C}
$$

Las pérdidas nominales en el interior o en el punto más caliente se calcula con la ecuación 3.7 de la siguiente manera:

$$
I_2^2 \times R_2 = 1.5 \times 601.4^2 \times 0.0166 = 9011 \ W
$$

Calculando las pérdidas bajo las condiciones de carga especifica del transformador

$$
I_2^2 \times R_2 = (1.15 \times 0.75)^2 \times 9011 = 6704 \ W
$$

En literal d del apartado 3.1 se observa que, en cada una de las condiciones, la división de las pérdidas por corrientes parásitas siempre es mayor en el devanado interior.

El cálculo de elevación de temperatura en el punto más caliente del conductor se calcula usando los resultados de la ecuación (3.6) ya calculado, sumado con (3.8) de la siguiente manera:

$$
\theta_g = (65 - 55) \times \left(\frac{6704 + 4060 \times 2.4}{9011 + 767 \times 2.4}\right)^{0.8}
$$
 °C\n
$$
\theta_g = 13.9 \text{ °C}
$$

Ahora sí:  $\theta = \theta_{TQ} + \theta_q = 52.6 + 13.9 = 66.5 \degree C$ 

Concluyendo así el cálculo del aumento de temperatura en el punto más caliente.

Teniendo todas las ecuaciones necesarias y el procedimiento a seguir, en el siguiente capítulo se desarrolla el instrumento virtual siguiendo la metodología ya utilizada con el ejemplo tomado de [1].

<span id="page-39-0"></span>**Capítulo Cuatro: Desarrollo de Instrumento virtual, Aplicación de Metodología en LabVIEWTM.**

En los capítulos anteriores se expone la metodología que presenta IEEE Std C57.110 en cuanto al cálculo de pérdidas en transformadores bajo las normas IEEE Std C57.12.00 y NEMA ST20-1992, para el caso en particular de estudio y las pruebas de certificado [2] necesarias para hacer los respectivos cálculos de incrementos de temperatura en el aceite y otros puntos de interés.

En este capítulo se presenta el desarrollo del instrumento virtual, realizado en LabVIEW versión estudiantil como se ha mencionado anteriormente, ya que este es un potente lenguaje de programación grafica que facilita la implementación de cada una de las ecuaciones que presenta el estándar para la evaluación del incremento de temperatura en el transformador, en una forma gráfica, es decir, por medio de bloques o herramientas que ya posee el programa, además, posee una interfaz gráfica sencilla e intuitiva que facilita la programación, tanto así que para la implementación de las ecuaciones se creó lo que en LabVIEW se conoce como sub VI, que es crear una herramienta según las necesidades del programador, ya que por lo general el programa solo traes herramientas de uso general, las herramientas más especializadas requieren un pago, por lo cual es necesario ingeniárselas para la captación de datos y el debido proceso, para esto es de mucha ayuda los sub VI lo cual hace muy versátil a LabVIEW como lenguaje de programación orientado a la solución de este tipo de ecuaciones que describen comportamientos de fenómenos como es el caso del incremento de la temperatura en el transformador que sirve corriente no sinusoidales.

En este capítulo se desarrolla la simulación de cada una de las ecuaciones que se utilizan para describir la metodología ya antes mencionada y se presenta la interfaz gráfica general del instrumento.

### <span id="page-41-0"></span>4.1 Simulación de ecuaciones.

En este apartado se presenta la programación de las ecuaciones presentadas en el capítulo dos para el cálculo de multiplicadores armónicos y de la metodología presentada en el capítulo tres para el cálculo de la curva térmica del transformador de potencia y además la programación de la estructura general del instrumento mismo.

#### <span id="page-41-1"></span>Ecuaciones de multiplicadores armónicos.

En el capítulo dos se presentan los factores armónicos que se aplican a las pérdidas de eddy ( $F_{HL}$ ), así como también a las pérdidas por flujo disperso ( $F_{HL-STR}$ ). Dichos factores se aplican a las pérdidas nominales del transformador para corrección debido al efecto de armónicos bajo los cuales trabaja el transformador.

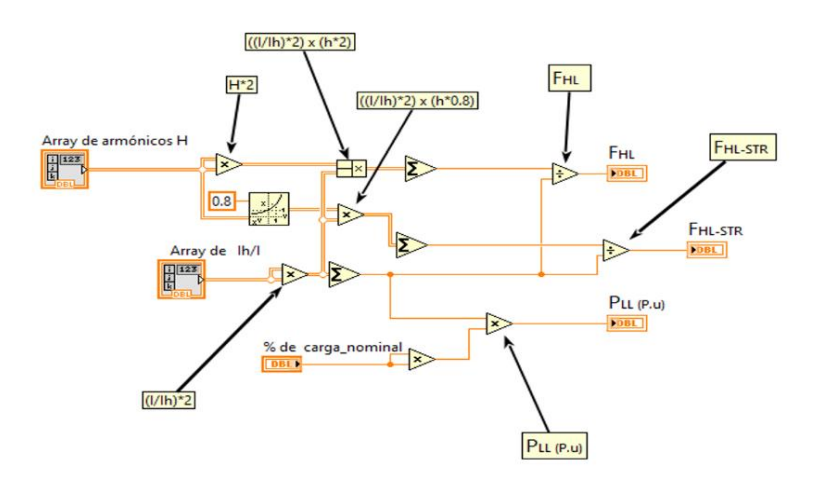

*Figura 4. 1: Diagrama de bloques del sub VI "H\_ih.vi" para la simulación de los factores armónicos F\_HL y "F" \_"HL-STR"*

En la figura 4.1 se observa la programación del diagrama de bloques para el cálculo de los factores armónicos, que estos se calculan para cada intervalo de medición.

#### <span id="page-42-0"></span>Ecuaciones de pérdidas bajo condiciones nominales

Las ecuaciones que se están llamando ecuaciones de perdidas bajo condiciones nominales son las numeradas de (3.1) hasta (3.3) del capítulo tres, en las cuales se usa la información obtenida bajo las condiciones nominales del transformador y se hace uso de las consideraciones generales planteadas en el mismo capítulo, las cuales son:

- Se usa el 33% de las pérdidas totales de dispersión para calcular las pérdidas de eddy, esta consideración se utiliza al no poseer mejores datos en cuanto a las pérdidas de eddy y es sugerida por el estándar.
- Se usa valor de  $K=1.5$ , para transformadores de potencia trifásicos.
- Los valores de las resistencias  $R_1$   $y$   $R_2$  son de acuerdo a la nota 2 al pie de la página 18.

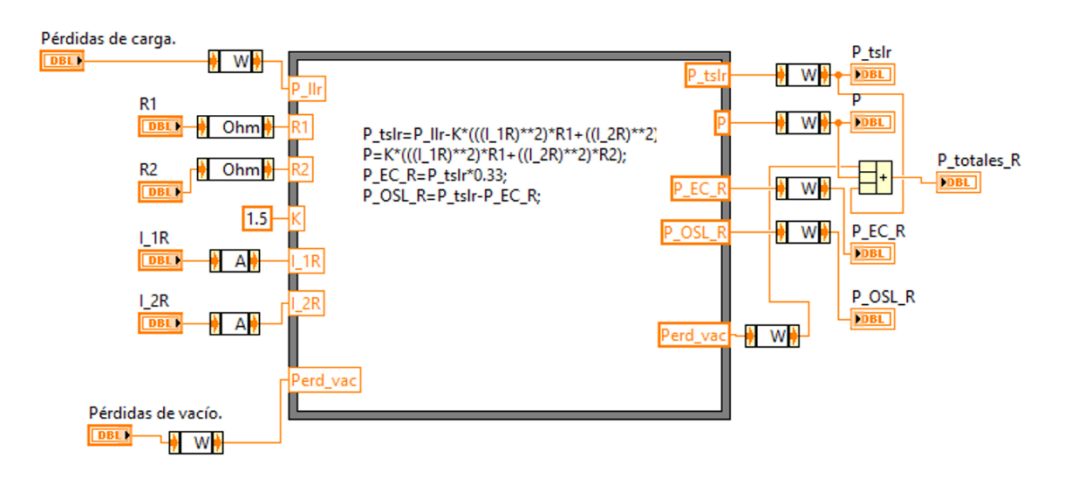

*Figura 4. 2: Diagrama de bloques del sub VI "Perdidas\_nomi.vi" para la simulación de las ecuaciones de pérdidas bajo condiciones nominales.*

La figura 4.2 muestra la programación del sub VI "perdidas nomi.vi", en el cual se está haciendo el cálculo de las pérdidas totales por dispersión y seguidamente se calculan las pérdidas derivadas de estas, como lo son: pérdidas por eddy, por efecto Joule y por dispersión.

#### <span id="page-43-0"></span>Ecuación de pérdidas por carga en condición nominal

La implementación de las ecuaciones (3.4), (3.5) son las que describen el cálculo de las pérdidas por carga en la condición nominal en por unidad. La ecuación (3.4) representa el valor eficaz de la corriente en por unidad debido a los efectos armónicos y en la ecuación (3.5) se utiliza tanto el valor rms calculado como el porcentaje de carga que maneja el transformador para obtener un factor multiplicador que corregirá las pérdidas nominales calculadas por las ecuaciones del apartado anterior.

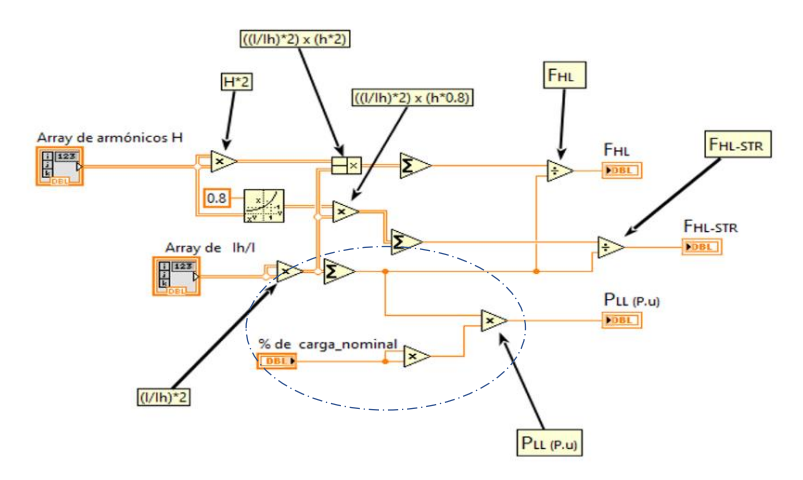

*Figura 4. 3: Ecuaciones (3.4), (3.5). Como parte del sub VI "H\_ih.vi"*

En la parte de la figura 4.3 marcada con un círculo en celeste se observa la implementación de las ecuaciones (3.4), (3.5) que consiste en tomar los datos que vienen del array de la distribución armónica que maneja el transformador  $\left(\frac{l_h}{l}\right)$  $\frac{h}{l}$ ), hacer la suma y aplicar el porcentaje de carga nominal al que trabaja el transformador para obtener el factor  $(P_{LL(p,u)})$  que se ocupará como multiplicador para corregir las pérdidas nominales.

Para tener una mejor idea referirse a la tabla 2 del capítulo 3 en donde se muestra en forma algebraica la aplicación de cada uno de los factores.

#### <span id="page-44-0"></span>Ecuaciones para el cálculo de incremento de temperatura

La ecuación (3.6) permite calcular el incremento de temperatura en la superficie del aceite del transformador bajo las condiciones armónicas, partiendo de la temperatura promedio en la superficie del aceite dada por el fabricante en la placa del transformador, en la figura 4.4 se muestra la programación del diagrama de bloques correspondiente a la ecuación, para este cálculo se necesitan los parámetros ya calculados anteriormente como pérdidas totales corregidas, pérdidas totales nominales y las pérdidas de vacío que van implícita.

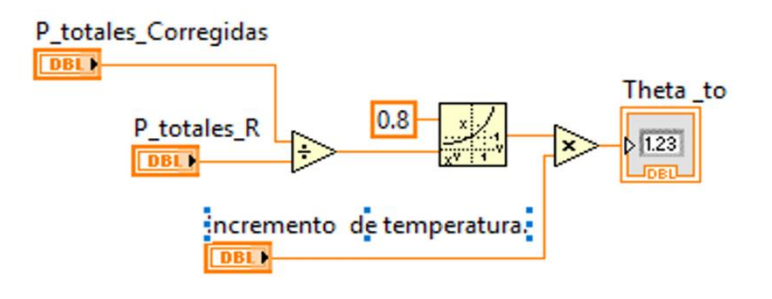

*Figura 4. 4: Diagrama de bloques para sub VI "Theta\_to.vi"*

Ahora se necesita calcular las pérdidas en el arrollamiento interno para continuar luego con el cálculo de la temperatura en el punto más caliente como se muestra en la metodología. Para el cálculo de las perdidas en el arrollamiento se hace uso de la ecuación (3.7) y se muestra en la figura 4.5 su diagrama de bloques.

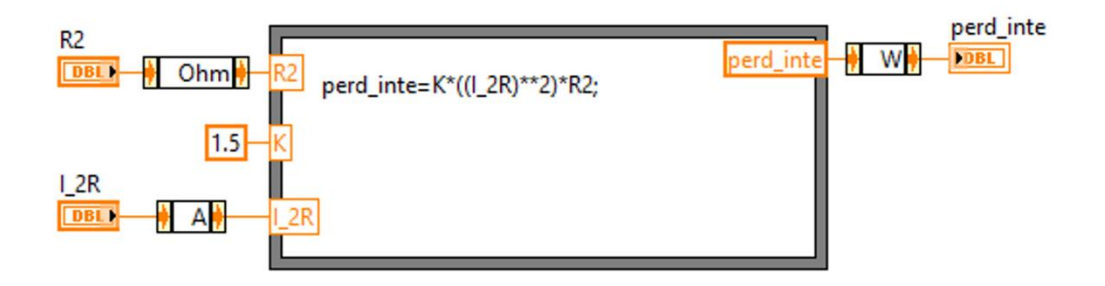

*Figura 4. 5: Diagrama de bloques para sub VI "Pérd\_inte.vi"*

Ahora sí, se está listo, para el cálculo del incremento de temperatura en el punto más caliente del conductor sobre la temperatura del aceite esto se hace por medio de la ecuación (3.8), su diagrama de bloques correspondiente se muestra en la figura 4.6.

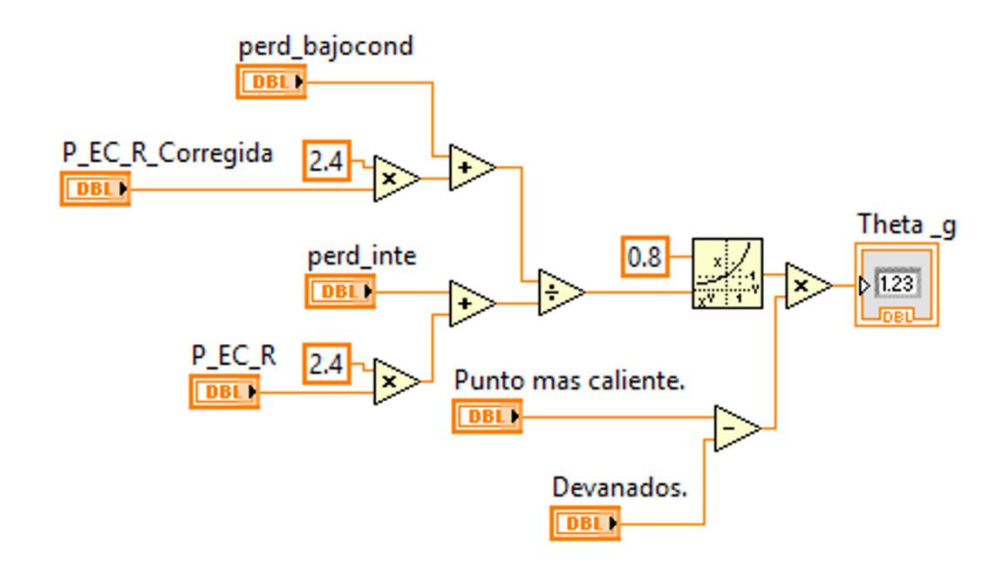

*Figura 4. 6: Diagrama de bloques para sub VI "Theta\_ g.vi"*

En la programación de bloques mostrado para la ecuación es necesario dar los parámetros como incremento de temperatura en el punto más caliente y en los devanados, dichos parámetros se obtienen de las pruebas realizadas al transformador como se menciona en el capítulo dos.

Para obtener la temperatura en el punto más caliente se suman los incrementos de temperatura calculados anteriormente,  $\theta_{T0} + \theta_{q}$ , esta operación se realiza mediante un simple operador de suma en el diagrama de bloques general del programa como se muestra en la figura 4.7.

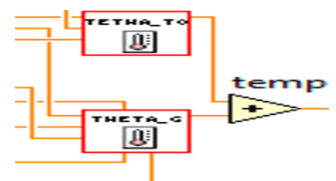

*Figura 4. 7: Diagrama de bloques de programa general, aplicando operador suma a los sub VI de temperatura.*

En los anexos se presenta la forma en la que está estructurada el programa o dicho de otra forma el diagrama de bloques del programa principal que contiene los sub VI creados para cada una de las ecuaciones mostradas anteriormente, la programación se muestra en dos segmentos ya que la programación del bloque es grande, en la figura 4.8 se muestra la primera etapa en la que se tiene la sección en donde se hace la lectura de datos obtenidos a través de Excel que lo realiza el sub VI "Lec\_Datos.vi" este se encarga de pasar los datos leídos a través del primer bucle que es de secuencia, "Flat Sequence Structure" luego los datos pasan a través del siguiente bucle es que es un "For Loop", como se observa en la figura 4.8 se ha utilizado el anidado de bucles para obtener así en el primer bloque del bucle de secuencia el debido proceso de las corrientes con contenido armónico.

La forma de funcionar de esta etapa es primordial, primeramente se leen los datos (corriente, tensión, orden armónico) luego cada uno de los datos son procesados según corresponda, por ejemplo, los datos obtenidos directamente del usuario se utilizan para cálculo de valores de corrientes nominales en el lado de alta y de baja del transformador, cálculo de resistencias, pérdidas bajo condiciones nominales y bajo carga, luego con datos como el contenido armónico se calcula los factores de corrección, ejecución de los sub VI de cada una las ecuaciones, hasta cálculo de los incrementos de temperatura en los puntos como la superficie del aceite y en los devanados hasta dejarlos listos para la siguiente etapa donde se realiza el proceso para visualizarlos.

La etapa de visualización que se muestra en la figura 4.9, sigue la misma lógica de la etapa anterior, bucles anidados para tener la secuencia de leer datos luego procesarlo y por ultimo presentar los resultados. Para esta etapa se toman los datos y se ponen en array para así crear datos dinámicos y poder combinar cada una de las señales obtenidas de la etapa anterior con la idea de poder seleccionar que señal se presentará.

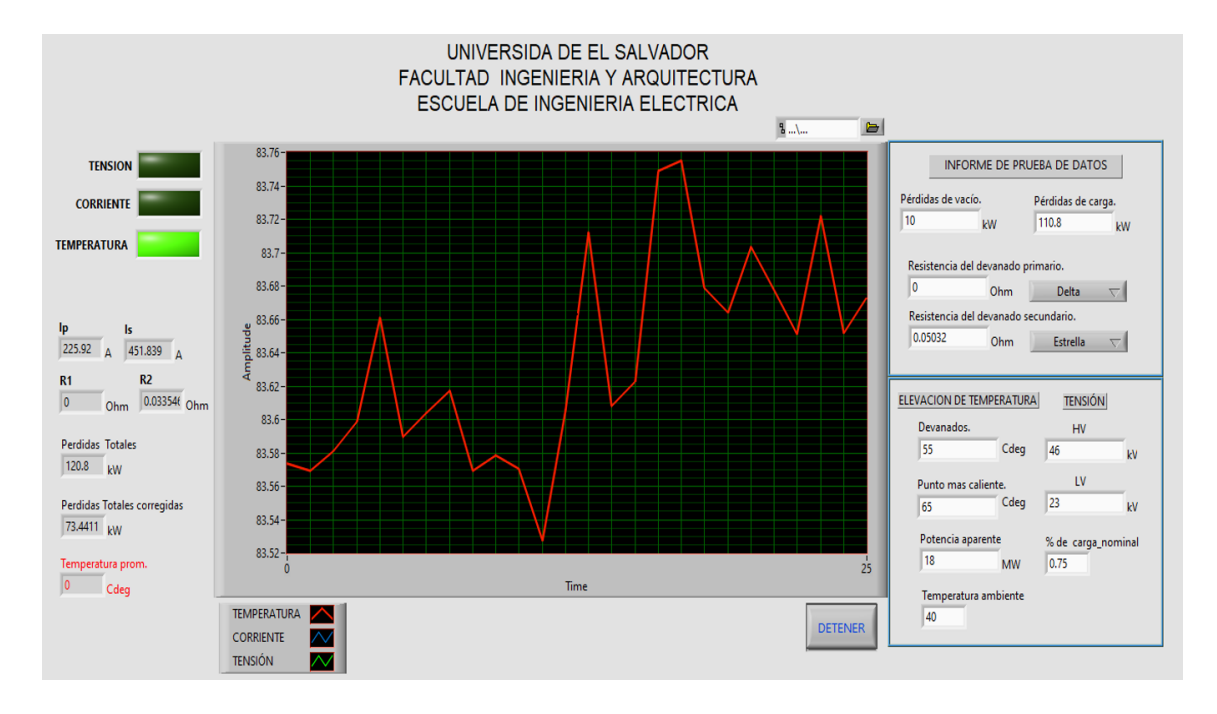

### <span id="page-47-0"></span>4.2 Resultados obtenidos.

*Figura 4. 8: Curva de temperatura en el punto más caliente, temperatura ambiente 40 °C para transformador de 18 MVA.*

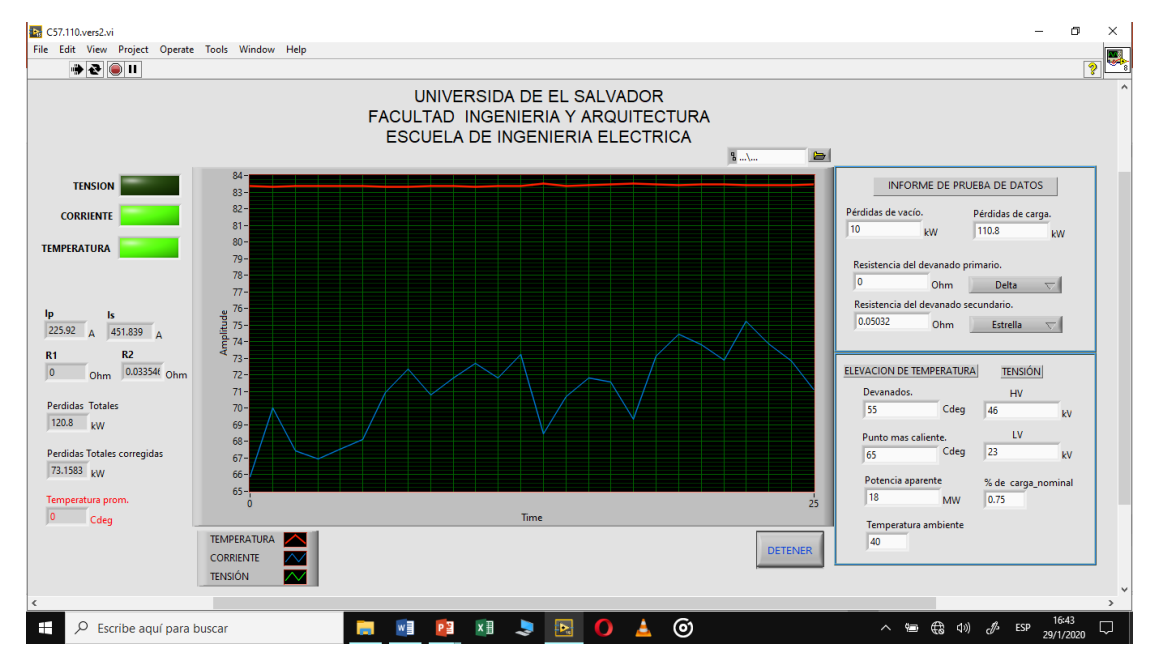

*Figura 4. 9: Curva de temperatura en el punto más caliente junto con corriente armónica* 

En las curvas de temperaturas mostradas en las figuras 4.8 y 4.9 se observa la respuesta del programa a las siguientes entradas proporcionadas por el usuario tomadas de un reporte de pruebas.

- Devanado de alta tensión: 46 kV Conexión Delta
- Devanado de baja Tensión: 23 kV Conexión estrella 0.05032 Ω a 85 °C
- Capacidad nominal: 18 MVA, Refrigeración tipo ONAF Elevación de temperatura, Devanados: 55 °C, punto más caliente: 65 °C
- Pérdidas en vacío: 10 kW
- Pérdidas bajo carga: 110.8 kW a 85 °C
- Temperatura ambiente: 40 ° C
- Carga del transformador: 75 %

En la figura 4.8 se obtiene la curva de temperatura del transformador considerando la temperatura ambiente y esta muestra variaciones alrededor de 83 ° C sin sobre pasar los 110 °C. Es importante destacar que los transformadores pueden operar por encima de la temperatura promedio en los puntos más calientes (110 °C) durante períodos cortos, siempre que se los opere durante períodos mucho más largos a temperaturas por debajo de este valor (110 °C). Esto es debido al hecho que el envejecimiento térmico es un proceso acumulativo y, por consiguiente, permite que cargas por encima de las especificaciones se lleven a cabo sin afectar la expectativa de vida normal del transformador

En la figura 4.9 se obtiene la curva de temperatura del transformador mostrando también la corriente con contenido armónico.

<span id="page-49-0"></span>**Capítulo Cinco: Envejecimiento de la Aislación Eléctrica en Transformadores de Potencia** 

 La vida útil del aislante en un transformador es afectada por varios factores por ejemplo sobrecargas a las cuales el transformador está sometido, sobretensiones, cortocircuitos, armónicos y como se ha visto en los capítulos anteriores los armónicos de corriente provocan incrementos de temperatura en el transformador que lo pueden llevar a trabajar por encima de la temperatura permisible para la cual el transformador fue diseñado, en esta situación el trabajo de los materiales a altas temperaturas, la presencia de oxígeno y la humedad aceleran el proceso de envejecimiento de la aislación.

Ante esta situación el análisis del aceite y del papel aislante es de mucha importancia ya que estos son más precisos para estimar cuanto ha envejecido el transformador, más sin embargo resulta más sencillo medir la corriente de trabajo diario del transformador y así partiendo de estos datos y de pruebas de ensayo que se le hagan al transformador [2], se pueda estimar con la ayuda de las guías de IEEE [1] [5] la pérdida de vida porcentual (o en horas) de un transformador de potencia embebido en aceite.

En este capítulo se presenta una breve introducción al calculo que se presenta en [5] para cálculo de la vida porcentual del transformador ya que el siguiente paso a dar ya teniendo el valor de temperatura calculado de [1] en los capítulos anteriores.

## <span id="page-51-0"></span>5.1 Envejecimiento del aislante, su relación con la temperatura y con la vida del transformador.

De acuerdo a IEEE el envejecimiento y la duración de vida del aislamiento del transformador podrían describirse, casi exclusivamente, por la degradación térmica de las propiedades del papel aislante del devanado del transformador<sup>5</sup>.

La rigidez dieléctrica no es utilizada como una medida del deterioro del aislante en el transformador, debido a que el daño evolutivo observado en esta variable es más lento, pero en el caso contrario, las características mecánicas del papel son factores determinantes para el cálculo del final de vida del papel aislante.

La degradación del papel puede causar la falla del transformador por alguno de los siguientes mecanismos<sup>6</sup>:

1. El papel se vuelve frágil, por lo cual puede romperse.

 $\overline{a}$ 

- 2. El agua degrada el papel reduciendo su rigidez dieléctrica.
- 3. Una carbonización local del papel puede incrementar su conductividad, causando sobrecalentamientos y fallas en el conductor.

Un aumento mínimo en el porcentaje de humedad reduce en gran medida la esperanza de vida del aislamiento; por lo que el contenido de humedad es enormemente dañino para el papel aislante. La presencia de humedad en el sistema de aislamiento juega un rol crítico

<sup>&</sup>lt;sup>5</sup> Envejecimiento de la aislación eléctrica en transformadores de potencia. Desarrollo de un algoritmo de cálculo según guías de carga IRAM 2473 e IEEE C57.91-2002. Grupo de investigación de control y seguridad Eléctrica, Universidad Tecnológica Nacional, Santa Fe, Argentina.

<sup>6</sup> Emsley, A.M., Heywood, R.J., Ali, M. y Xiao, X. Degradation of cellulosic insulation in power transformers. Part 4: Effects of ageing on the tensile strength of paper. IEEE, Vol. 147, N°6, (2000).

en la vida del equipo, ya que la humedad deteriora la rigidez dieléctrica y mecánica, y bajo condiciones de altas temperaturas (sobrecarga y armónicos) promueve la evolución de burbujas en el aceite, con la consiguiente inestabilidad térmica del sistema de aislamiento. En cuanto a la variable oxígeno en cuanto a su reacción con el aceite aislante, crea productos químicos derivados (tales como ácidos, aldehídos, epóxidos) que son agresivos con el papel por lo que afectan de manera negativa la vida del papel aislante.

A través de la experimentación IEEE presenta una ecuación en la cual asume que el envejecimiento debido a la fatiga eléctrica, mecánica y del medio ambiente esto no tiene un mayor impacto en la vida útil del aislamiento en cuanto a su operación normal.

La ecuación Arrhenius:

$$
Vida\,en\,por\,unidad = Ae^{\left(\frac{B}{\theta_H + 273}\right)}\tag{5.1}.
$$

En donde,

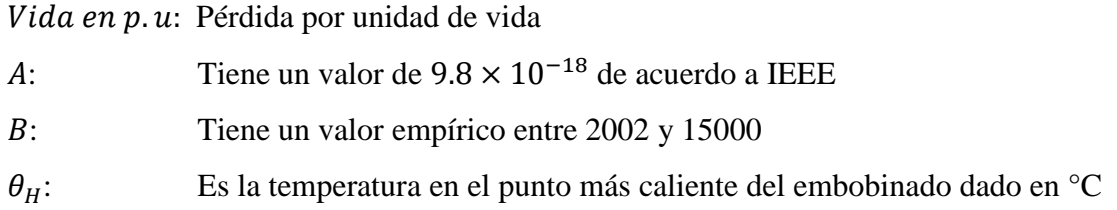

Esta ecuación revela que el envejecimiento del aislamiento está en función de la temperatura permitiendo así puntualizar la vida útil en por unidad en función del tiempo.

Una forma de obtener un valor numérico aproximado de la vida remanente o consumida del transformador de potencia la brinda [5] con el método de cálculo de envejecimiento basado en la ecuación en el modelo clásico Arrhenius-Dakin:

$$
Vida Remainente = Ae^{\left(\frac{B}{T}\right)}\tag{5.2}
$$

En donde,

- : Vida inicial.
- : Constante
- : Temperatura en grados Kelvin

Esta guía se basa en que el envejecimiento debido a las fatigas eléctricas, mecánicas y aun hasta el medioambiente no tienen un impacto considerable durante la vida operacional del transformador, siendo así se considera más como un guía o un modelo de análisis de fatiga por temperatura en aislamiento eléctricos.

En los capítulos anteriores se ha calculado la temperatura en el punto más caliente (punto que envejecerá más rápido) desarrollado en los arrollamientos, con la ecuación Arrhenius-Dakin, ecuación (5.2), que plantea la guía de IEEE la cual se basa en la degradación del aislante por pirolisis<sup>7</sup>.

 $\overline{a}$ 

<sup>7</sup> Solicitaciones térmicas

El lugar donde el aislante presentará la mayor solicitación al envejecimiento será el punto del transformador que alcance la mayor temperatura, y esté en contacto con el aislante. Este lugar se conoce como el punto más caliente del bobinado. Esta temperatura se asume que está formada por los tres componentes dados en la siguiente ecuación:

$$
\theta_{HS} = \theta_A + \Delta\theta_{TO} + \Delta\theta_H \tag{5.3}
$$

En donde,

 $\theta_A$  Temperatura Ambiente.

- $\theta_{TQ}$  Aumento de temperatura en la parte superior del aceite por sobre la temperatura ambiente.
- $\theta_H$  Aumento de temperatura en el punto más caliente del arrollamiento por sobre la temperatura del punto superior del aceite.

Es importante destacar que los transformadores pueden operar por encima de la temperatura promedio en los puntos más calientes (110 °C) durante períodos cortos, siempre que se los opere durante períodos mucho más largos a temperaturas por debajo de este valor (110 °C). Esto es debido al hecho que el envejecimiento térmico es un proceso acumulativo y, por consiguiente, permite que cargas por encima de las especificaciones se lleven a cabo sin afectar la expectativa de vida normal del transformador.

## <span id="page-55-0"></span>**Conclusiones**

Dentro del análisis expuesto, el estudio de los armónicos en los sistemas de potencia es de vital importancia ya que estos han aumentado notablemente debido al uso de cargas controladas de estado sólido y otros dispositivos productores de alta frecuencia, lo que hace necesario evaluar el impacto de los armónicos sobre componentes del sistema de potencia. Como ejemplo de esto, es el caso que se presenta en este trabajo en donde se evalúa el transformador de potencia como uno de los componentes principales, el cual llegaría a soportar un incremento de pérdidas debido a la distorsión armónica, que a su vez se traduce en aumento anormal de temperatura en el transformador de potencia.

En conclusión,

- El capítulo tres presenta un estudio relevante en cuanto al tema del comportamiento térmico de un transformador de potencia sumergido en aceite que sirve cargas no lineales partiendo de la medición de calidad de potencia de este y de los resultados de pruebas de ensayo realizado bajo IEEE Std C57.12.90. Este tipo de estudio es una manera sencilla y practica de conocer el estado térmico del transformador que al ser implementado como es el caso de este trabajo de tesis, resulta útil, para empresas distribuidoras de energía.
- $\checkmark$  Se determina que los efectos de la corriente no sinusoidal manejada por el transformador de potencia no comprometen su aislamiento, ya que la temperatura en el punto más caliente de los devanados del transformador (hot spot) no sobre pasa los 110°C que es la temperatura promedio en los puntos más calientes como lo menciona [5]
- $\checkmark$  El instrumento virtual desarrollado en la versión estudiantil de LabVIEW con los lineamientos que la guía presenta para transformadores sumergidos en aceite presentado en el capítulo cuatro, brinda la curva de temperatura para un transformador en servicio. Este tipo de información es de utilidad para conocer el estado térmico del transformador y sus expectativas de vida
- $\checkmark$  Actualmente en nuestro país para evaluar las expectativas de vida de los transformadores de potencia se realizan por medio del análisis de gases disueltos en el aceite (análisis químico) sin embargo, es más fácil medir la potencia y/o corriente como se ha realizado en este trabajo, para obtener y estimar, matemáticamente, la pérdida de vida porcentual de un transformador sumergido en aceite a través del cálculo del punto de temperatura en el punto más caliente tal como lo sugiere el capítulo cinco, además este tipo de mediciones junto con la guía implementada permiten establecer la capacidad de suministro de potencia.

## <span id="page-57-0"></span>**Referencias**

- [1] «IEEE std C57-110-1998: Recommended Practice for Establishing Transformer Capability When Supplying Nonsinusoidal Load Currents».
- [2] «IEEE Std C57.12.90-2006, IEEE Standard Test Code for Liquid-Immersed Distribution, Power, and Regulating Transformers.».
- [3] I. L. KOSOW, Máquinas Eléctricas y Transformadores, 1975.
- [4] G. A. M. O. Mauro Ernesto Márquez Pineda, «Evaluación de la vida útil del aislamiento en transformadores de potencia a partir del ciclo térmico del calentamiento del transformador,» Universidad De El Salvador, San Salvador, El Salvador., 2016.
- [5] IEEE, «IEEE C57.91-95/Cor 1-2002. Guide for Loading Mineral-Oil- Immersed Transformers.».
- [6] A. A. Elmoudi, «EVALUATION OF POWER SYSTEM HARMONIC EFFECTS ON TRANSFORMERS, Hot Spot Calculation and Loss of Life Estimation Doctoral Dissertation,» 2006.

Alejandro R. Ferreiro, Norberto M. Nigro «ENSAYO NUMÉRICO DEL CALENTAMIENTO EN UN TRANSFORMADOR ELÉCTRICO» 2011

Wilson Barrientos Sánchez, Luis Alberto Menjívar Mejía, Jorge Armando Villalobos Alberto « DIAGNÓSTICO Y ANÁLISIS EN TRANSFORMADORES PARA LA MEJORA DEL DESEMPEÑO ENERGÉTICO EN UNA PLANTA DE PRODUCCION »

## <span id="page-58-0"></span>**Anexos**

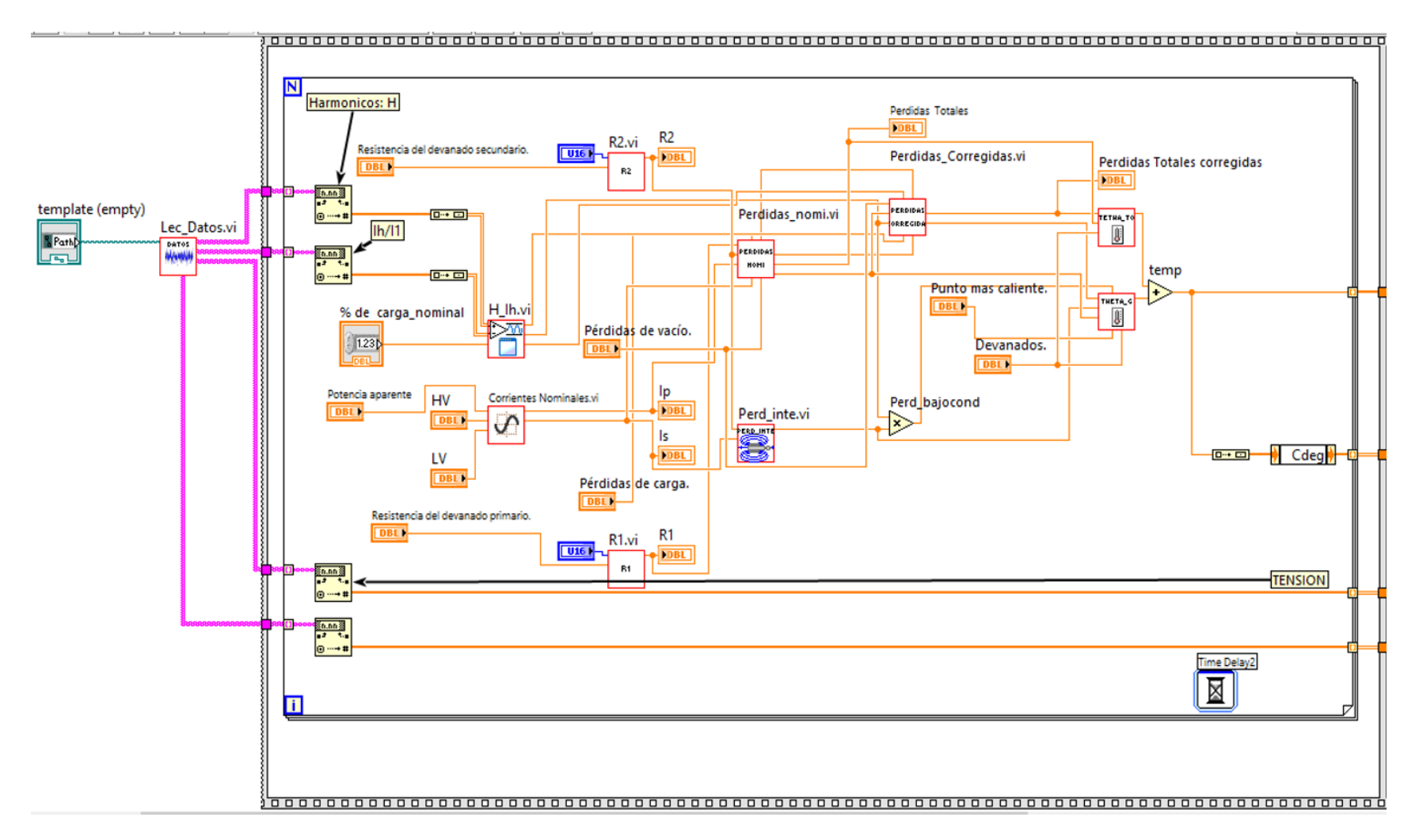

*Figura 4. 10: Diagrama de bloques de programa general, primera etapa.*

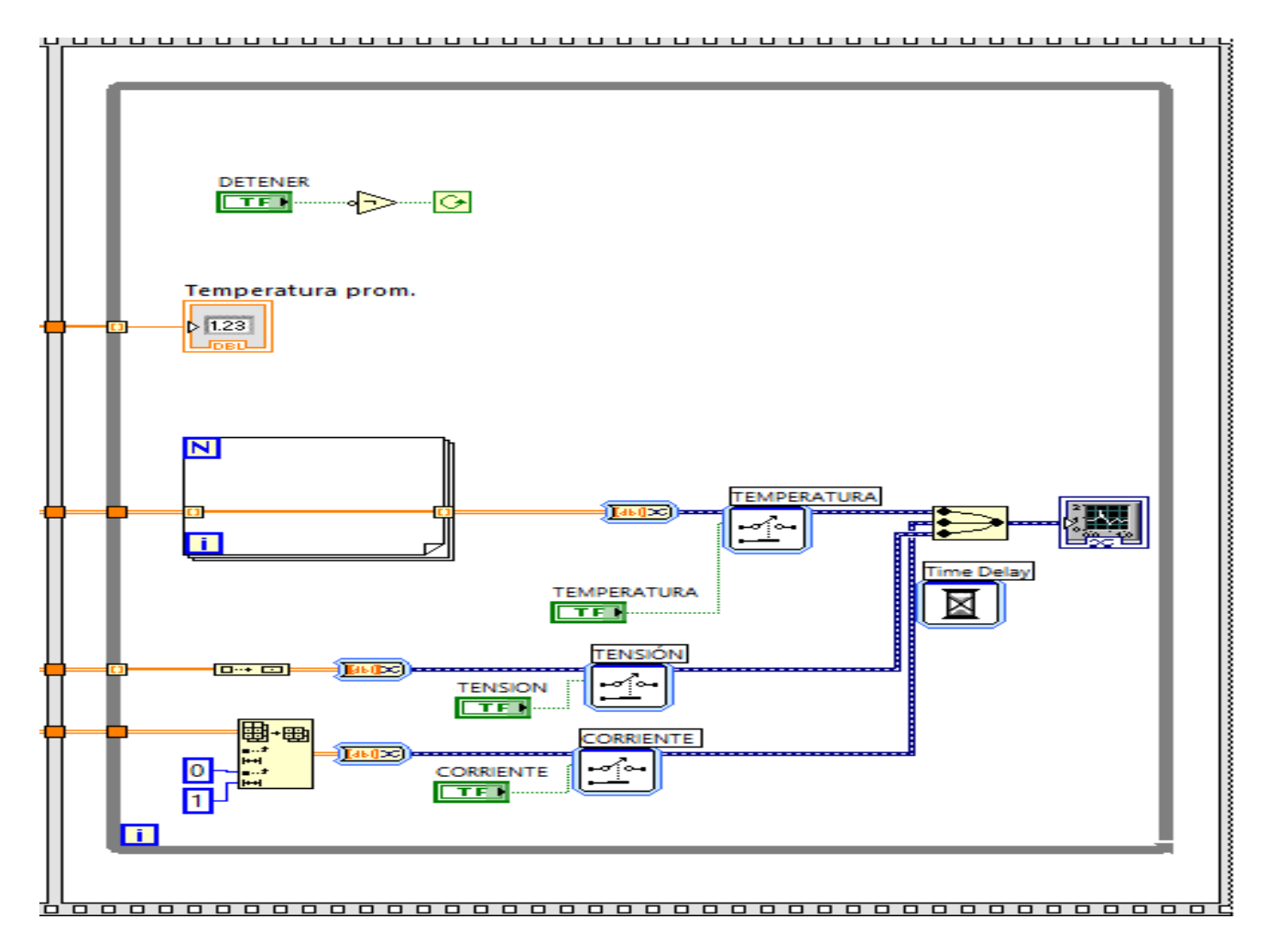

*Figura 4. 11: Diagrama de bloques de programa general, segunda etapa.*

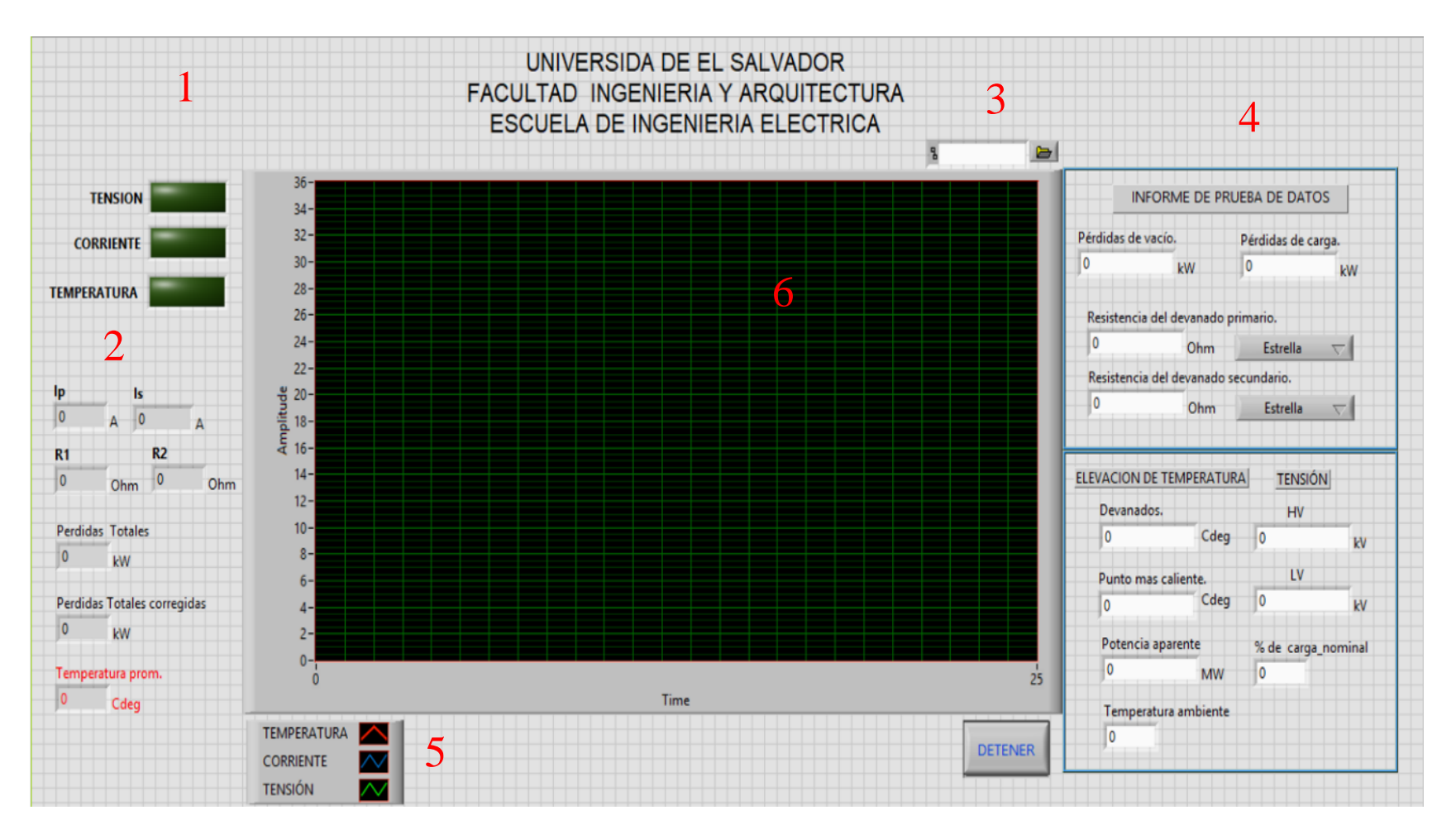

*Figura 4. 12: Interfaz del usuario.*

En la figura 4.10 se muestra la interfaz que utilizará el usuario para ingresar los datos solicitados. A continuación, se detalla cada una las partes con la que cuenta la interfaz enumeradas de 1 hasta 5.

Parte 1: En esta parte de la interfaz se tienen los botones del tipo booleano que se utilizan para elegir la señal que se presentará en la pantalla e inclusive pueden estar todas las señales presentándose a la vez.

Parte 2: Se muestran resultados tales como cálculos de corrientes nominales, resistencias de dc entre los terminales de alta  $(R_1)$  y terminales de baja  $(R_2)$ , pérdidas totales bajo condiciones nominales y las pérdidas totales corregidas.

Parte 3: En esta parte se le pasa al programa la ubicación del archivo contenedor de la información del espectro armónico al cual está sujeto el transformador, en formato separado por tabulaciones almacenado en Excel.

Parte 4: En esta parte de la interfaz el usuario introducirá los datos obtenidos de los ensayos realizados al transformador, de datos de placa del transformador.

Parte 5: En esta parte se muestra la leyenda para cada tipo de gráfica junto con un botón de detener el cual inmediatamente detendrá la ejecución del programa.

Parte 6: Por último, la pantalla donde se muestra las señales de interés.